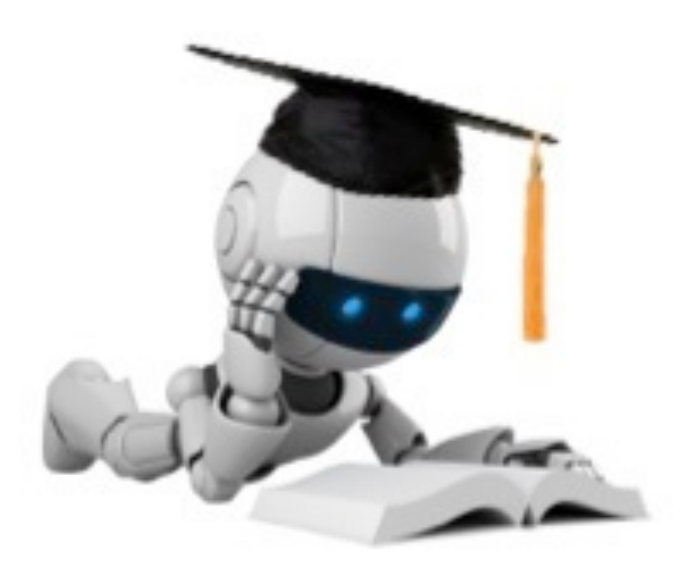

### Neural Networks

# **Neural Function**

- Brain function (thought) occurs as the result of the firing of **neurons**
- Neurons connect to each other through synapses, which propagate **action potential** (electrical impulses) by releasing **neurotransmitters** 
	- $-$  Synapses can be **excitatory** (potential-increasing) or **inhibitory** (potential-decreasing), and have varying **activation thresholds**
	- $-$  Learning occurs as a result of the synapses' plasticicity: They exhibit long-term changes in connection strength
- There are about  $10^{11}$  neurons and about  $10^{14}$ synapses in the human brain!

## **Biology of a Neuron**

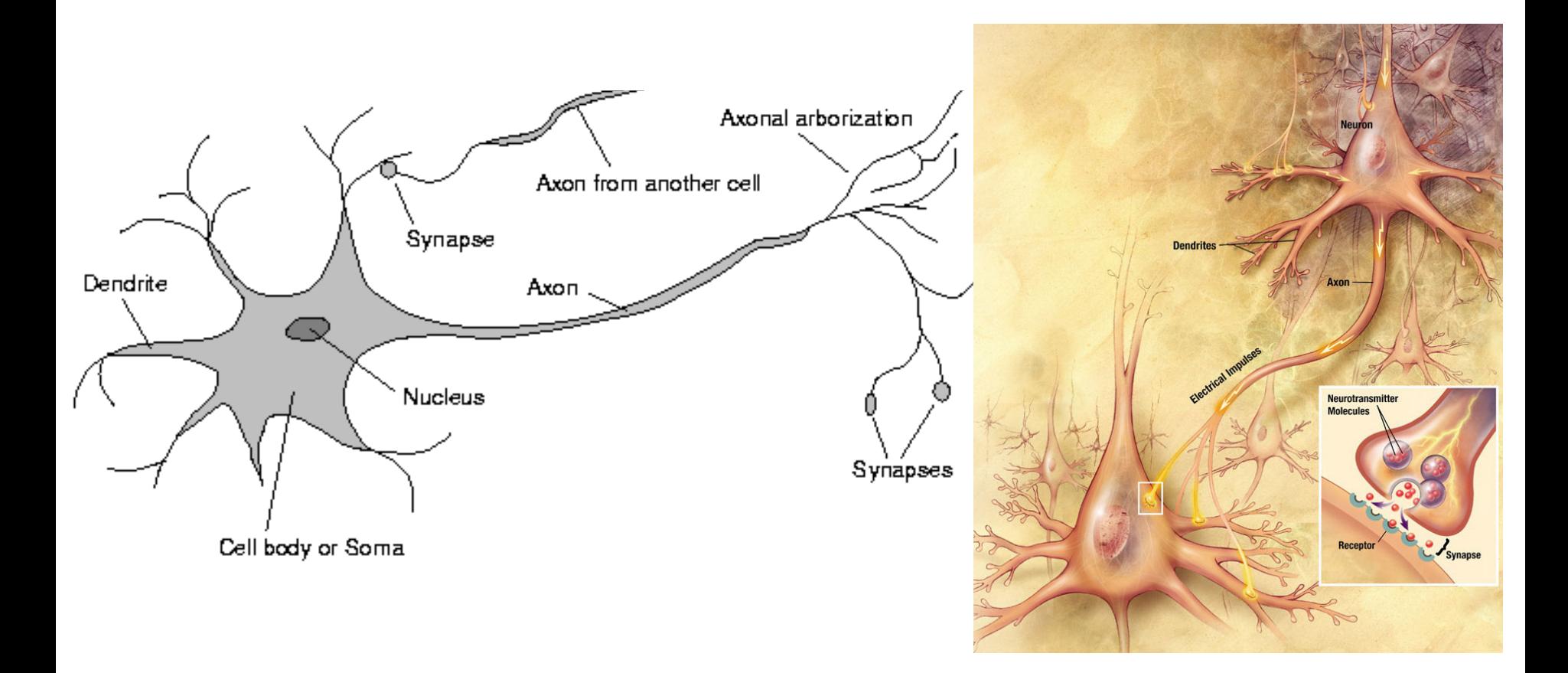

## Brain Structure

- Different areas of the brain have different functions
	- $-$  Some areas seem to have the same function in all humans (e.g., Broca's region for motor speech); the overall layout is generally consistent
	- $-$  Some areas are more plastic, and vary in their function; also, the lower-level structure and function vary greatly
- We don't know how different functions are "assigned" or acquired
	- $-$  Partly the result of the physical layout / connection to inputs (sensors) and outputs (effectors)
	- $-$  Partly the result of experience (learning)
- We really don't understand how this neural structure leads to what we perceive as "consciousness" or "thought"

## The "One Learning Algorithm" Hypothesis

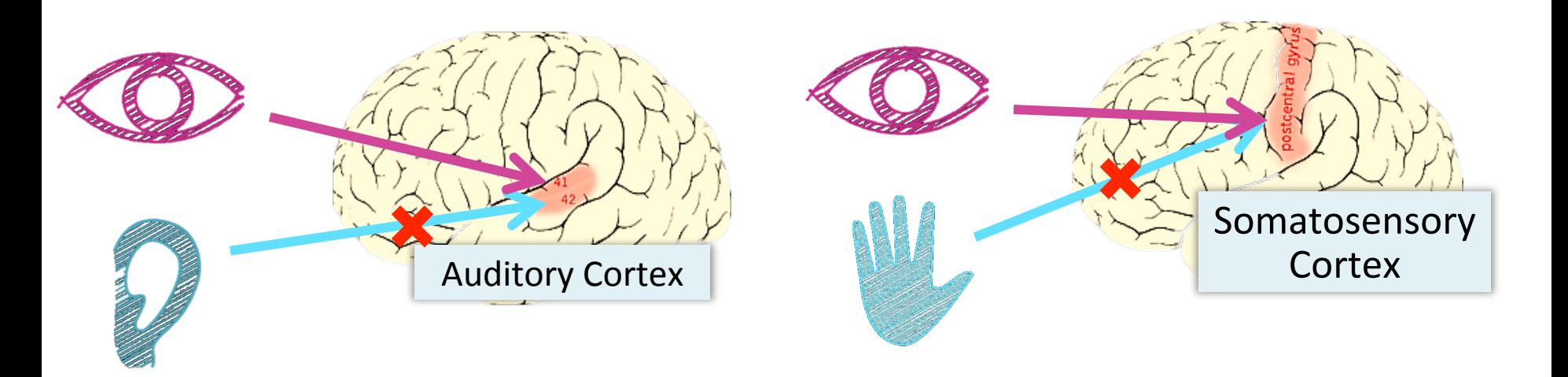

#### Auditory cortex learns to see

[Roe et al., 1992]

#### Somatosensory cortex learns to see

[Metin & Frost, 1989]

## Sensor Representations in the Brain

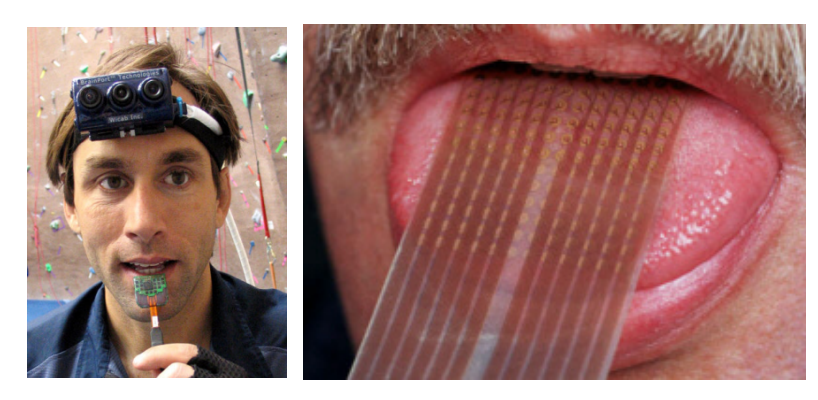

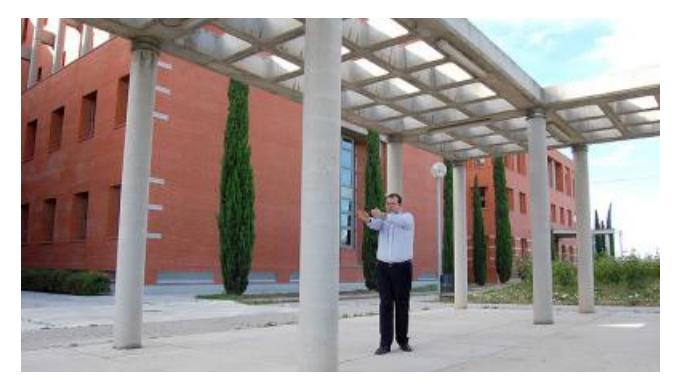

Seeing with your tongue **Human** echolocation (sonar)

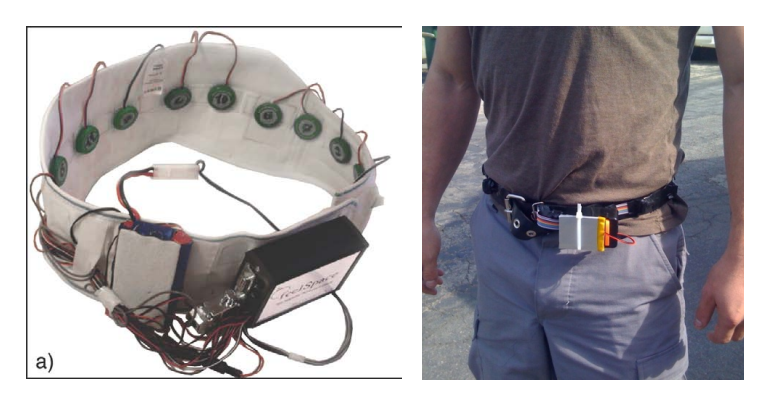

Haptic belt: Direction sense **Implanting** a  $3^{rd}$  eye

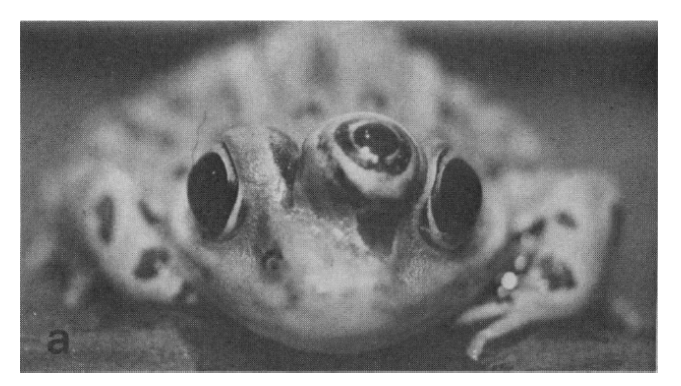

[BrainPort; Welsh & Blasch, 1997; Nagel et al., 2005; Constantine-Paton & Law, 2009]

# Comparison of computing power

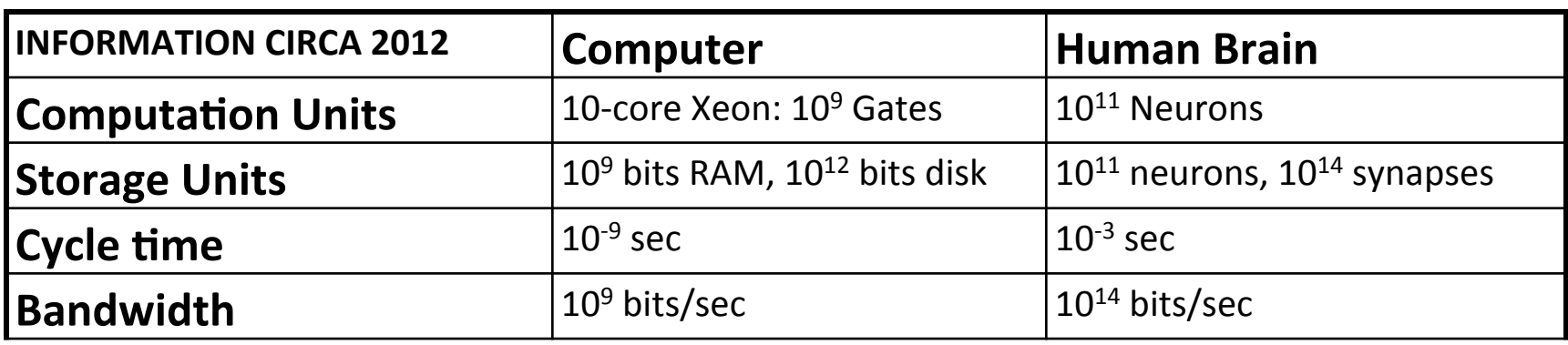

- Computers are way faster than neurons...
- But there are a lot more neurons than we can reasonably model in modern digital computers, and they all fire in parallel
- Neural networks are designed to be massively parallel
- The brain is effectively a billion times faster

## Neural Networks

- Origins: Algorithms that try to mimic the brain.
- Very widely used in 80s and early 90s; popularity diminished in late 90s.
- Recent resurgence: State-of-the-art technique for many applications
- Artificial neural networks are not nearly as complex or intricate as the actual brain structure

## Neural networks

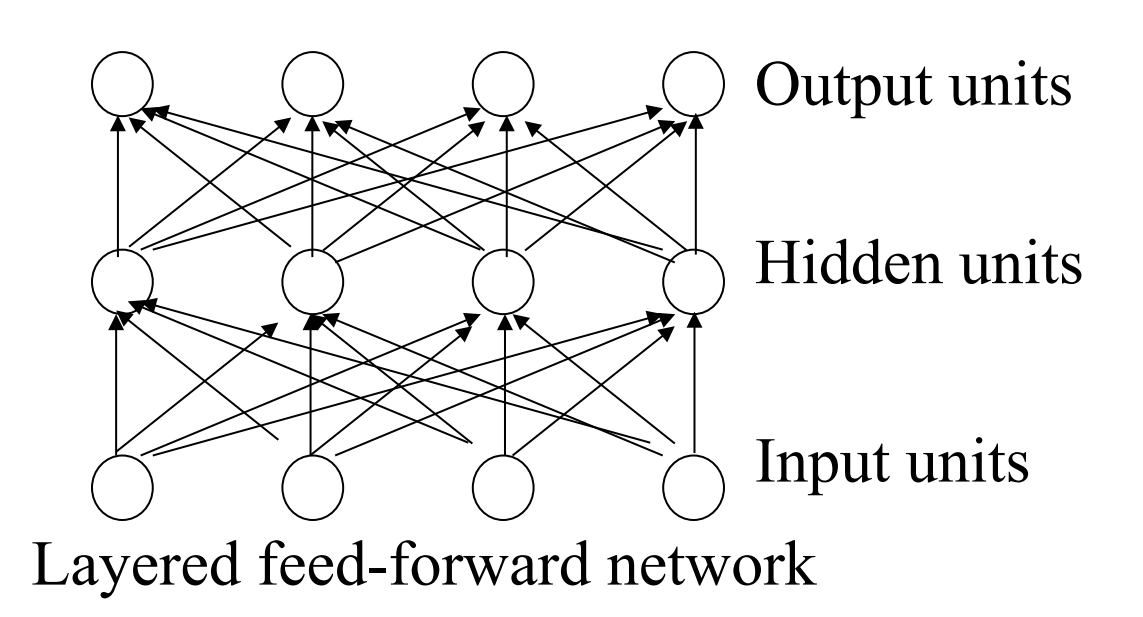

- Neural networks are made up of **nodes** or **units**, connected by **links**
- Each link has an associated weight and activation level
- Each node has an **input function** (typically summing over weighted inputs), an activation function, and an output

## Neuron Model: Logistic Unit

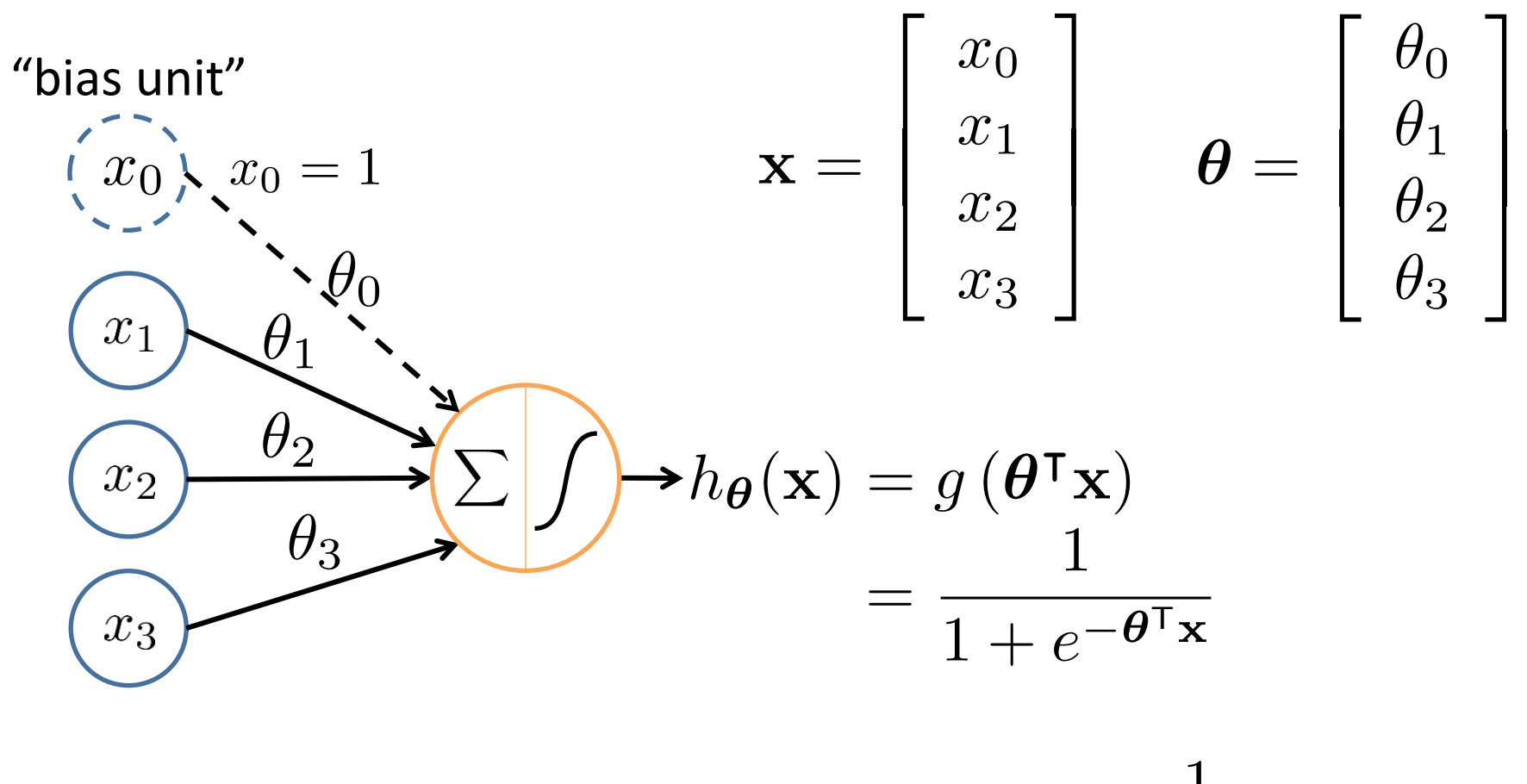

 ${\sf Sigmoid}$  (logistic) activation function:  $\,\,g(z) = \frac{1}{\,1\,}$ 

#### Neural Network

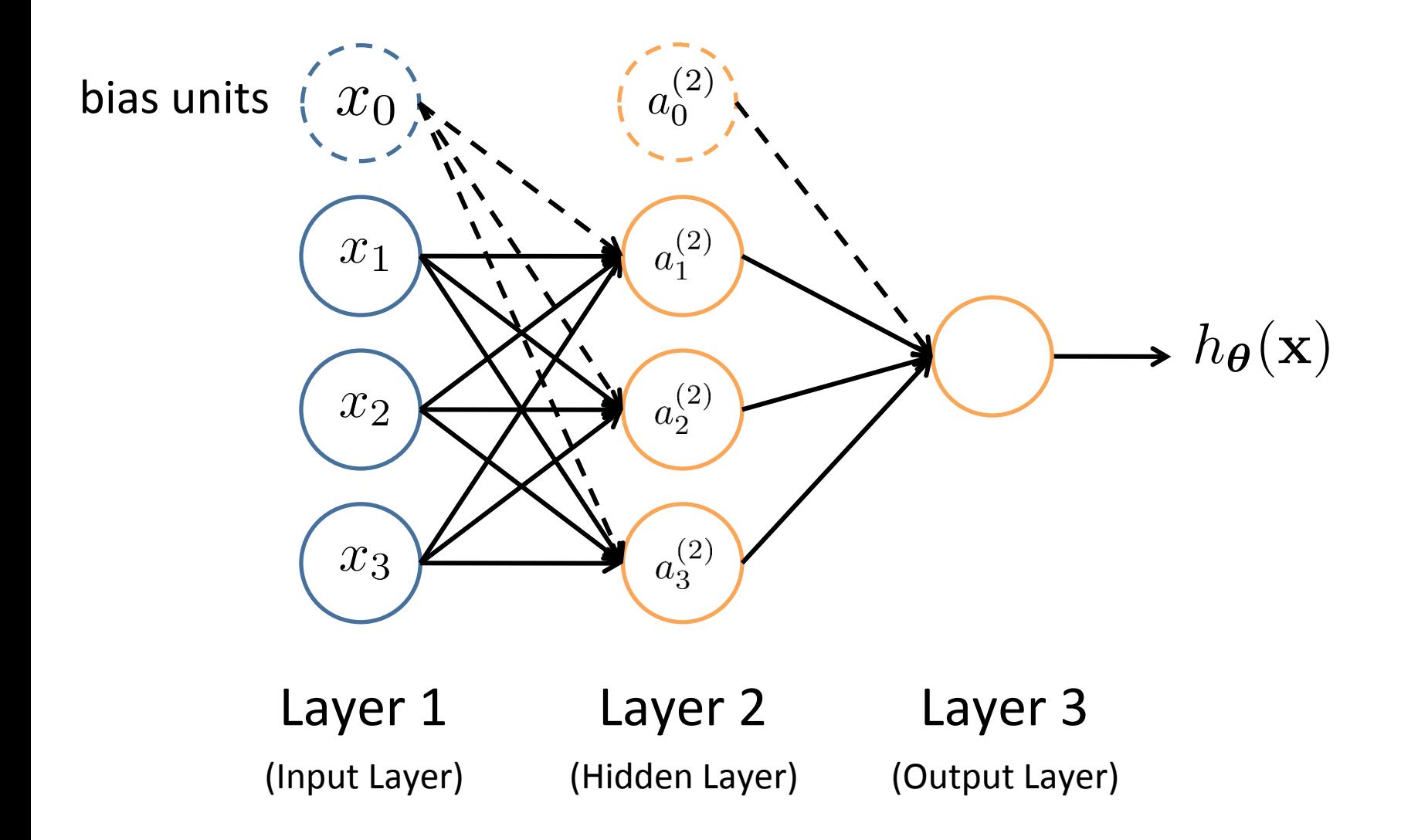

# Feed-Forward Process

- Input layer units are set by some exterior function (think of these as sensors), which causes their output links to be activated at the specified level
- Working forward through the network, the **input function** of each unit is applied to compute the input value
	- $-$  Usually this is just the weighted sum of the activation on the links feeding into this node
- The **activation function** transforms this input function into a final value
	- $-$  Typically this is a **nonlinear** function, often a **sigmoid** function corresponding to the "threshold" of that node

### Neural Network

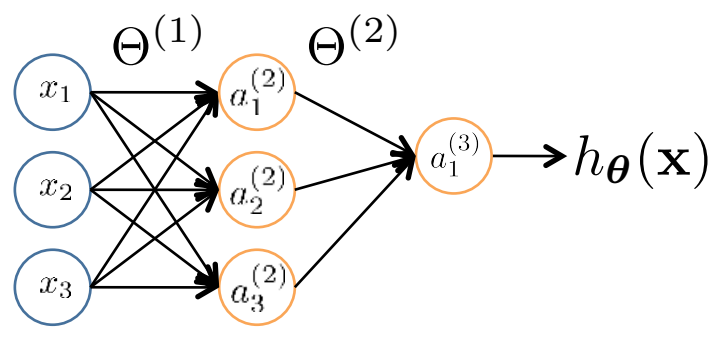

 $a_i^{(j)} =$  "activation" of unit  $i$  in layer  $j$  $\Theta^{(j)}$  = weight matrix controlling function mapping from layer  $j$  to layer  $j + 1$ 

$$
a_1^{(2)} = g(\Theta_{10}^{(1)}x_0 + \Theta_{11}^{(1)}x_1 + \Theta_{12}^{(1)}x_2 + \Theta_{13}^{(1)}x_3)
$$
  
\n
$$
a_2^{(2)} = g(\Theta_{20}^{(1)}x_0 + \Theta_{21}^{(1)}x_1 + \Theta_{22}^{(1)}x_2 + \Theta_{23}^{(1)}x_3)
$$
  
\n
$$
a_3^{(2)} = g(\Theta_{30}^{(1)}x_0 + \Theta_{31}^{(1)}x_1 + \Theta_{32}^{(1)}x_2 + \Theta_{33}^{(1)}x_3)
$$
  
\n
$$
b_0(x) = a_1^{(3)} = g(\Theta_{10}^{(2)}a_0^{(2)} + \Theta_{11}^{(2)}a_1^{(2)} + \Theta_{12}^{(2)}a_2^{(2)} + \Theta_{13}^{(2)}a_3^{(2)})
$$

If network has  $s_j$  units in layer  $j$  and  $s_{j+1}$  units in layer  $j+1$ , then Θ(*j*) has dimension *sj+1 ×* (*sj* +1) . 

$$
\Theta^{(1)} \in \mathbb{R}^{3 \times 4} \qquad \Theta^{(2)} \in \mathbb{R}^{1 \times 4}
$$

Slide by Andrew Ng

### Vectorization

$$
a_1^{(2)} = g\left(\Theta_{10}^{(1)}x_0 + \Theta_{11}^{(1)}x_1 + \Theta_{12}^{(1)}x_2 + \Theta_{13}^{(1)}x_3\right) = g\left(z_1^{(2)}\right)
$$
\n
$$
a_2^{(2)} = g\left(\Theta_{20}^{(1)}x_0 + \Theta_{21}^{(1)}x_1 + \Theta_{22}^{(1)}x_2 + \Theta_{23}^{(1)}x_3\right) = g\left(z_2^{(2)}\right)
$$
\n
$$
a_3^{(2)} = g\left(\Theta_{30}^{(1)}x_0 + \Theta_{31}^{(1)}x_1 + \Theta_{32}^{(1)}x_2 + \Theta_{33}^{(1)}x_3\right) = g\left(z_3^{(2)}\right)
$$
\n
$$
h_{\Theta}(\mathbf{x}) = g\left(\Theta_{10}^{(2)}a_0^{(2)} + \Theta_{11}^{(2)}a_1^{(2)} + \Theta_{12}^{(2)}a_2^{(2)} + \Theta_{13}^{(2)}a_3^{(2)}\right) = g\left(z_1^{(3)}\right)
$$
\n
$$
\text{Feed-Forward Steps:}
$$
\n
$$
\mathbf{z}^{(2)} = \Theta^{(1)}\mathbf{x}
$$
\n
$$
a_2^{(2)} = g(\mathbf{z}^{(2)})
$$
\n
$$
\mathbf{z}^{(3)} = g(\mathbf{z}^{(2)})
$$
\n
$$
\mathbf{z}^{(3)} = \Theta^{(2)}\mathbf{a}^{(2)}
$$
\n
$$
\Theta^{(1)}
$$
\n
$$
\Theta^{(2)}
$$
\n
$$
h_{\Theta}(\mathbf{x}) = \mathbf{a}^{(3)} = g(\mathbf{z}^{(3)})
$$

## **Other Network Architectures**

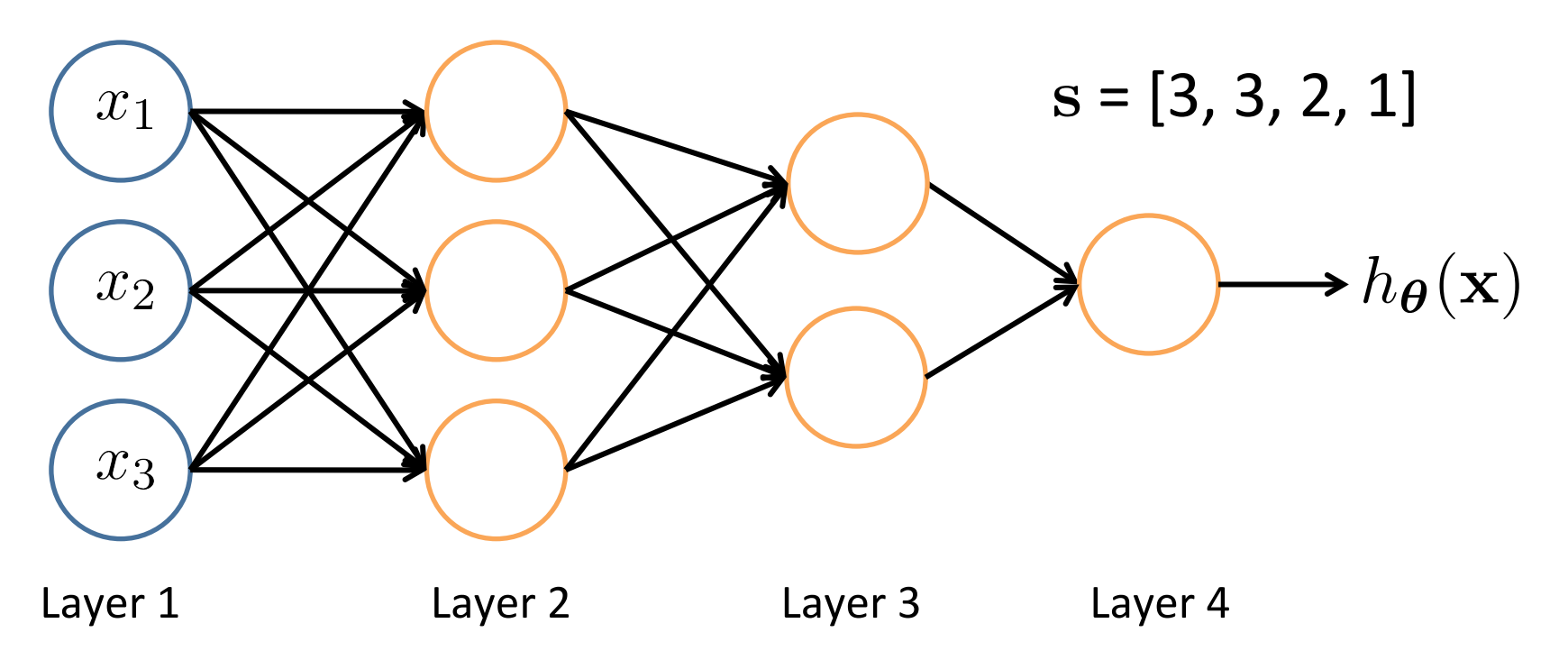

L denotes the number of layers

- $\mathbf{s} \in \mathbb{N}^{+L}$  contains the numbers of nodes at each layer
	- $-$  Not counting bias units
	- $-$  Typically,  $s_0 = d$  (# input features) and  $s_{L-1}$ =K (# classes)

# Multiple Output Units: One-vs-Rest

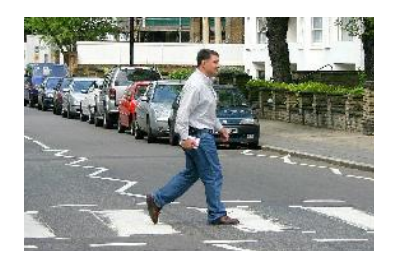

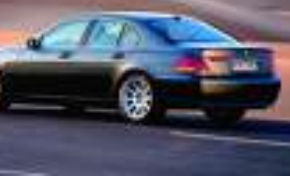

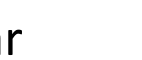

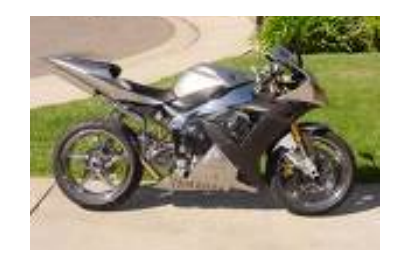

Pedestrian Car Car Motorcycle Truck

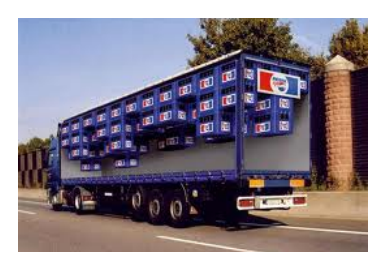

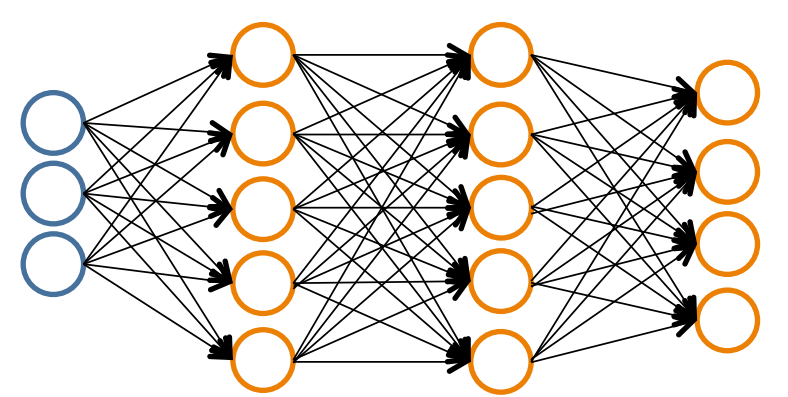

$$
h_\Theta(\mathbf{x}) \in \mathbb{R}^K
$$

We want:

$$
h_{\Theta}(\mathbf{x}) \approx \begin{bmatrix} 1 \\ 0 \\ 0 \\ 0 \end{bmatrix} \qquad h_{\Theta}(\mathbf{x}) \approx \begin{bmatrix} 0 \\ 1 \\ 0 \\ 0 \end{bmatrix} \qquad h_{\Theta}(\mathbf{x}) \approx \begin{bmatrix} 0 \\ 0 \\ 1 \\ 0 \end{bmatrix} \qquad h_{\Theta}(\mathbf{x}) \approx \begin{bmatrix} 0 \\ 0 \\ 1 \\ 0 \end{bmatrix} \qquad h_{\Theta}(\mathbf{x}) \approx \begin{bmatrix} 0 \\ 0 \\ 0 \\ 1 \end{bmatrix}
$$
  
when pedestrian

## Multiple Output Units: One-vs-Rest

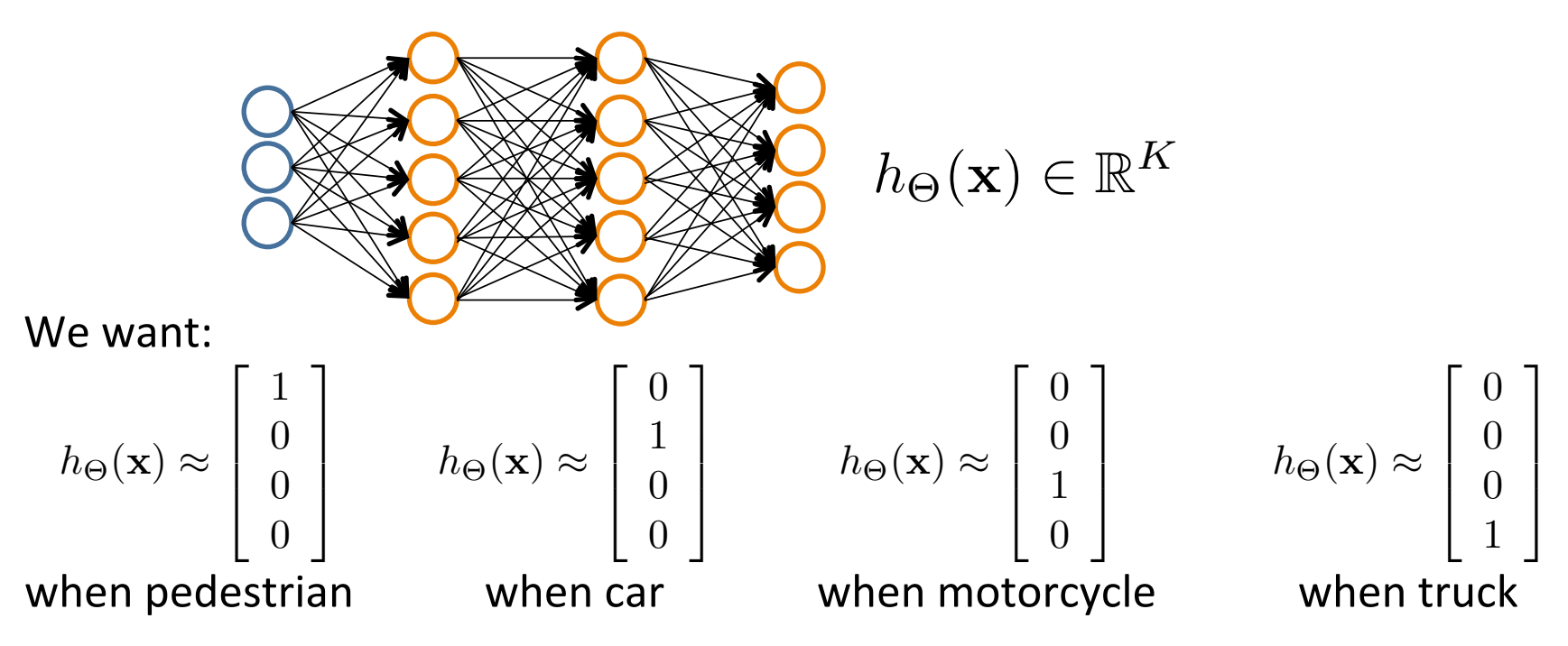

- Given  $\{(\mathbf{x}_1, y_1), (\mathbf{x}_2, y_2), ..., (\mathbf{x}_n, y_n)\}\$
- Must convert labels to 1-of- $K$  representation

**e.g.,** 
$$
y_i = \begin{bmatrix} 0 \\ 0 \\ 1 \\ 0 \end{bmatrix}
$$
 when motorcycle,  $y_i = \begin{bmatrix} 0 \\ 1 \\ 0 \\ 0 \end{bmatrix}$  when car, etc.

## Neural Network Classification

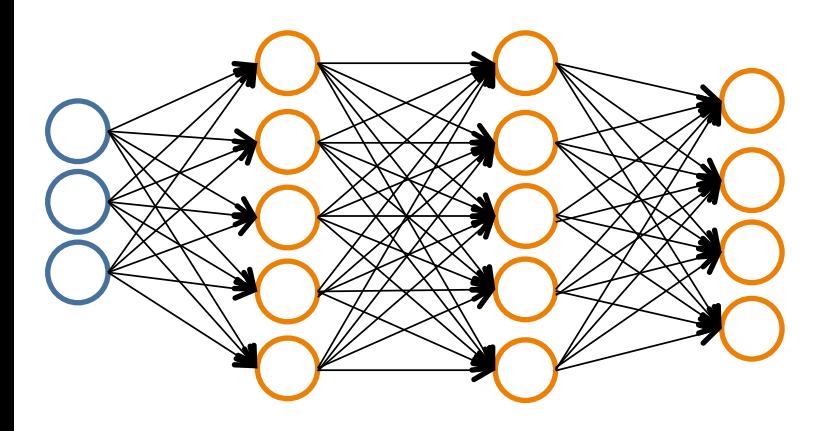

#### Given:

 $\{(\mathbf{x}_1, y_1), (\mathbf{x}_2, y_2), ..., (\mathbf{x}_n, y_n)\}\$  $\mathbf{s} \in \mathbb{N}^{+L}$  contains # nodes at each layer  $- s_0 = d$  (# features)

Binary classification  $y = 0$  or 1

**1** output unit  $(s_{L-1}=1)$ 

Multi-class classification (*K* classes) *K* output units  $(s_{L-1}=K)$  $\mathbf{y} \in \mathbb{R}^K$  e.g.  $\left[\begin{smallmatrix} 1 \ 0 \ 0 \ 0 \end{smallmatrix}\right]$ ,  $\left[\begin{smallmatrix} 0 \ 1 \ 0 \ 0 \end{smallmatrix}\right]$ ,  $\left[\begin{smallmatrix} 0 \ 0 \ 1 \ 0 \end{smallmatrix}\right]$ , pedestrian car motorcycle truck

#### Understanding Representations

## Representing Boolean Functions

#### **Simple example: AND**

 $x_1, x_2 \in \{0, 1\}$  $y = x_1$  AND  $x_2$ 

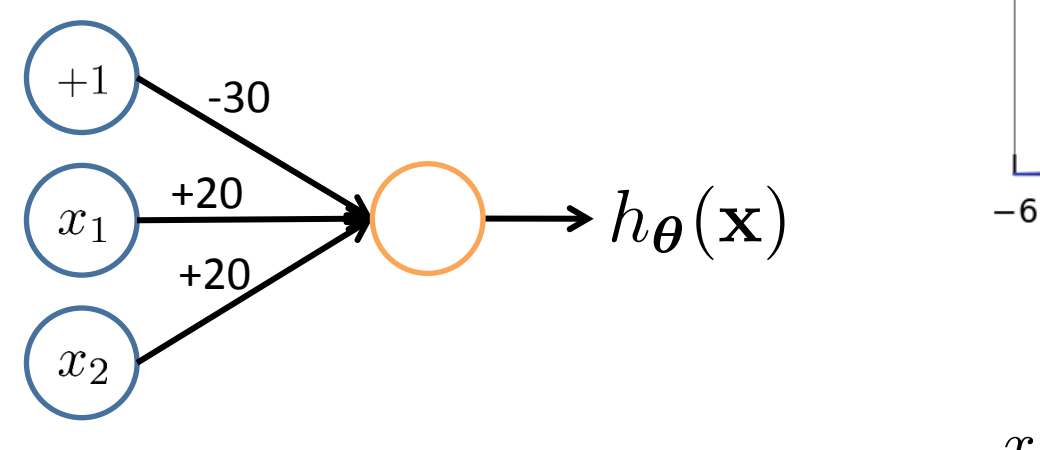

$$
h_{\Theta}(\mathbf{x}) = g(-30 + 20x_1 + 20x_2)
$$

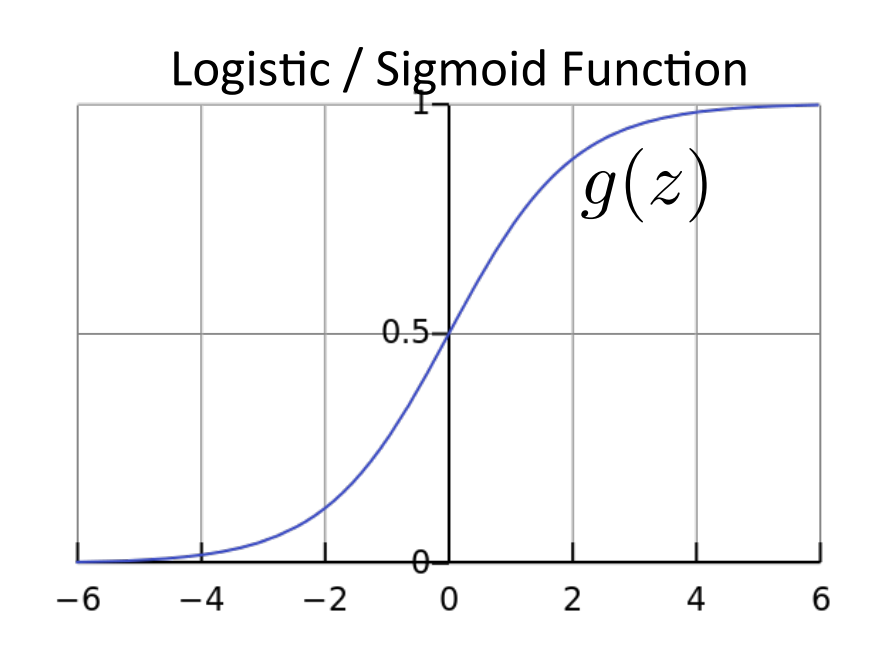

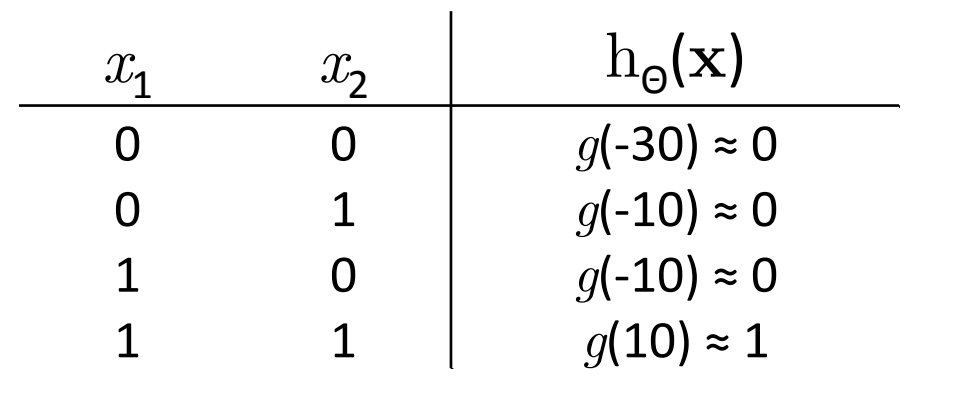

## Representing Boolean Functions

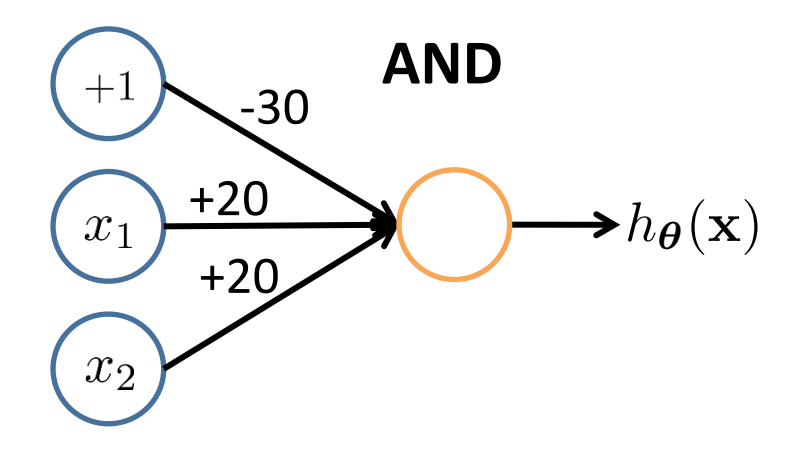

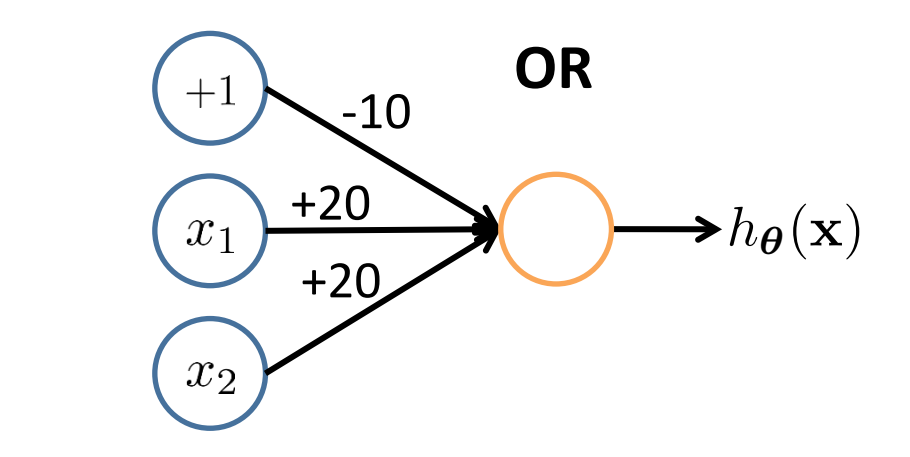

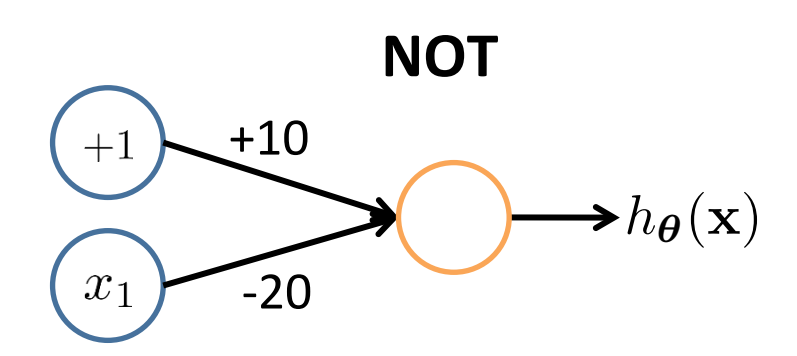

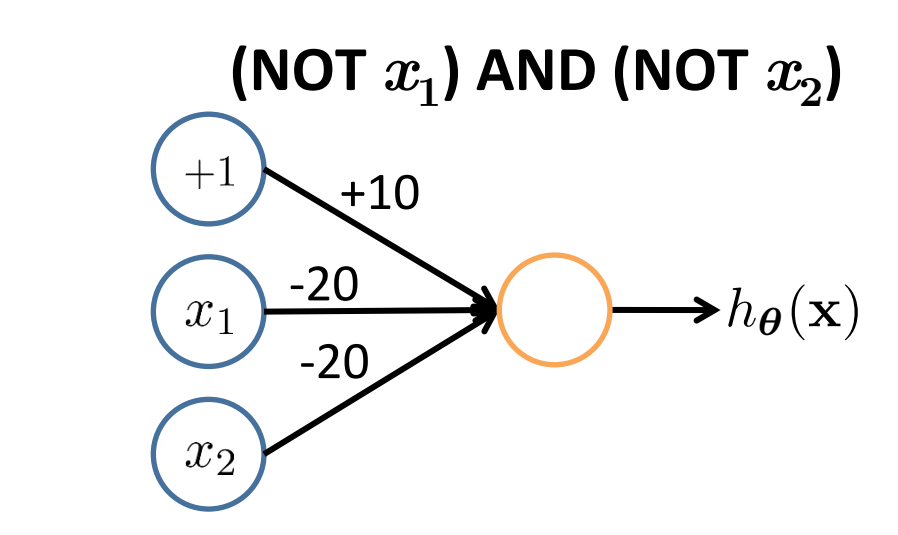

#### Combining Representations to Create Non-Linear Functions

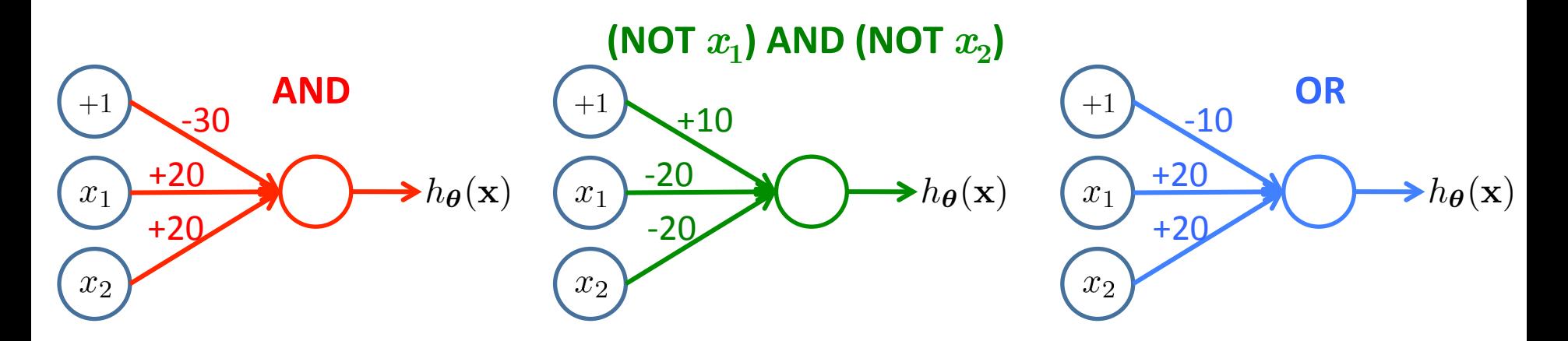

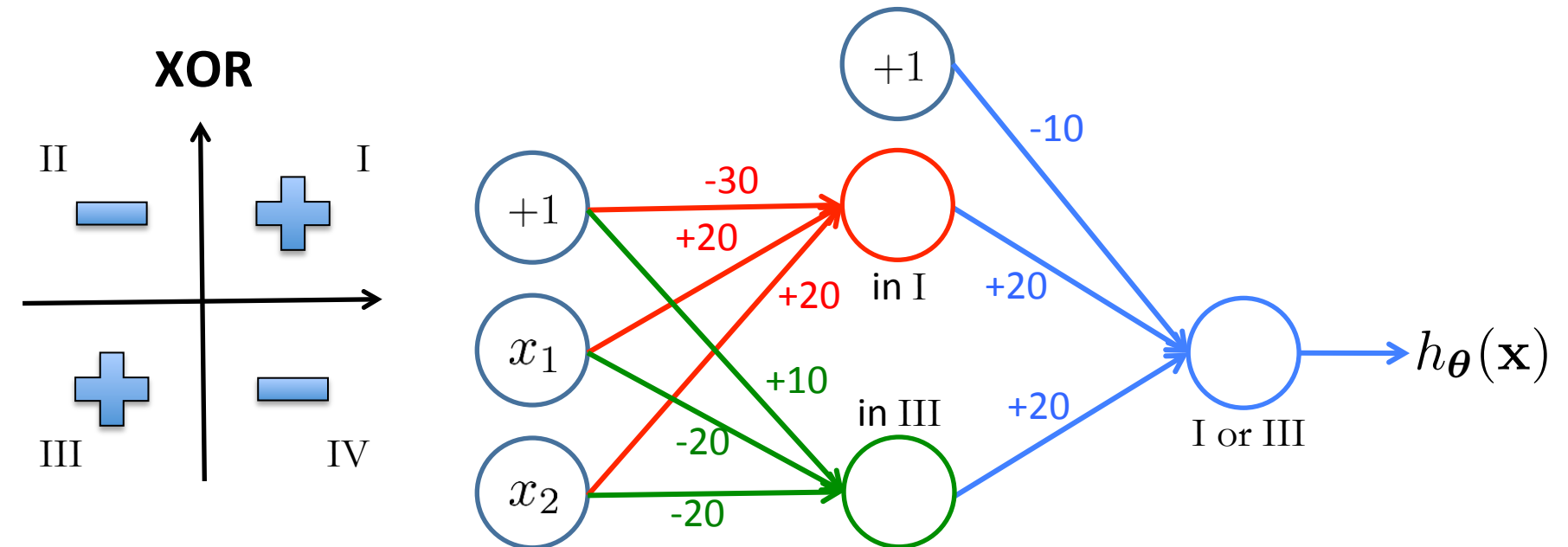

## Layering Representations

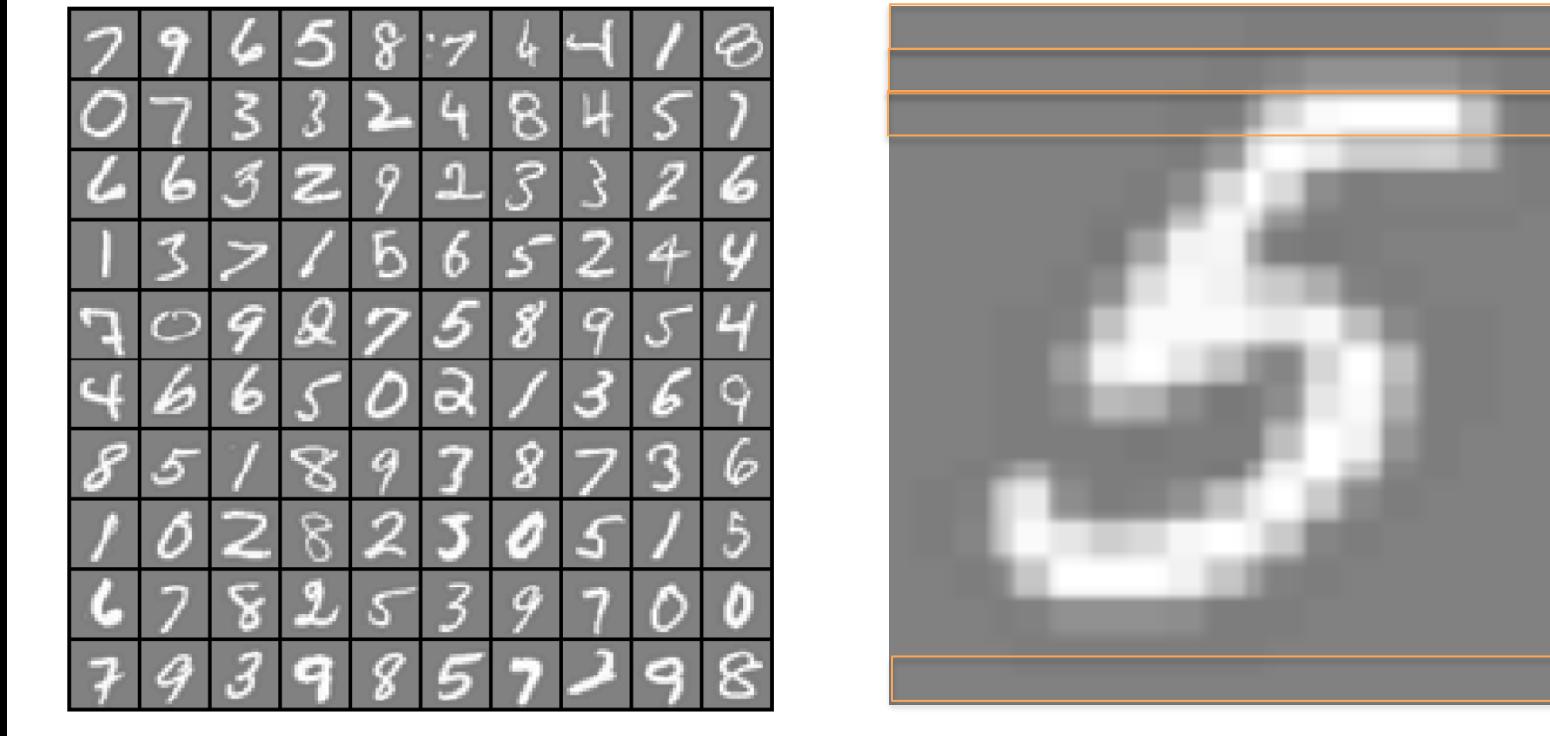

 $20 \times 20$  pixel images  $d = 400$  10 classes

Each image is "unrolled" into a vector x of pixel intensities

 $x_1 \ldots x_{20}$ 

 $x_{21} \ldots x_{40}$ 

 $x_{41} \ldots x_{60}$ 

 $x_{381} \ldots x_{400}$ 

## Layering Representations

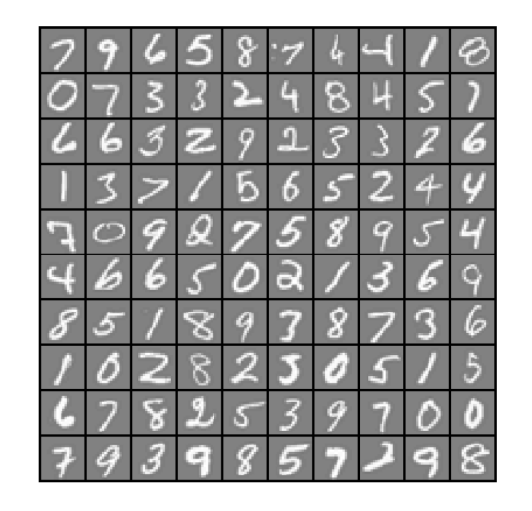

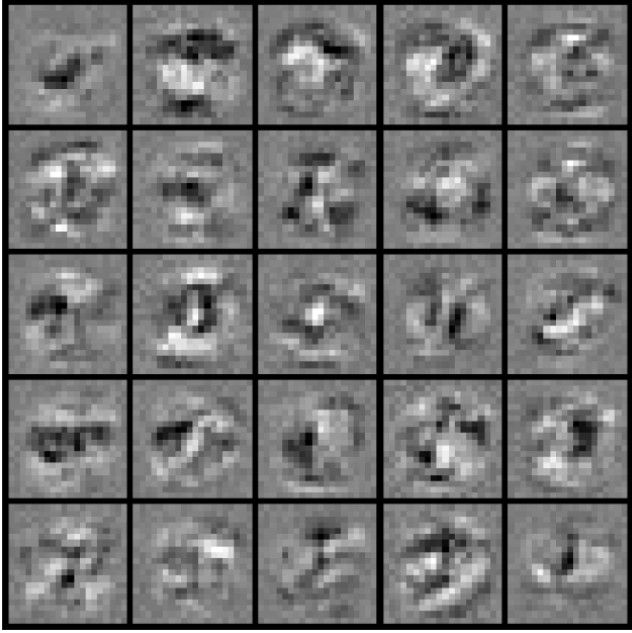

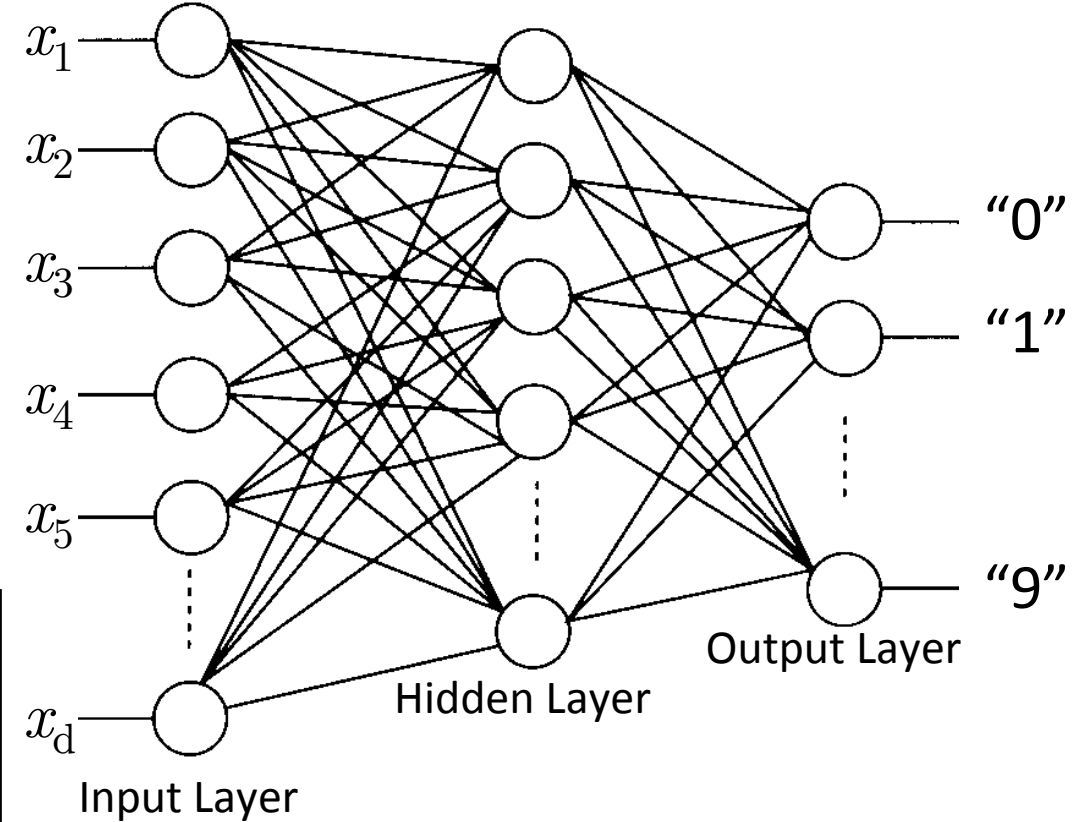

Visualization of Hidden Layer 

#### LeNet 5 Demonstration: http://yann.lecun.com/exdb/lenet/

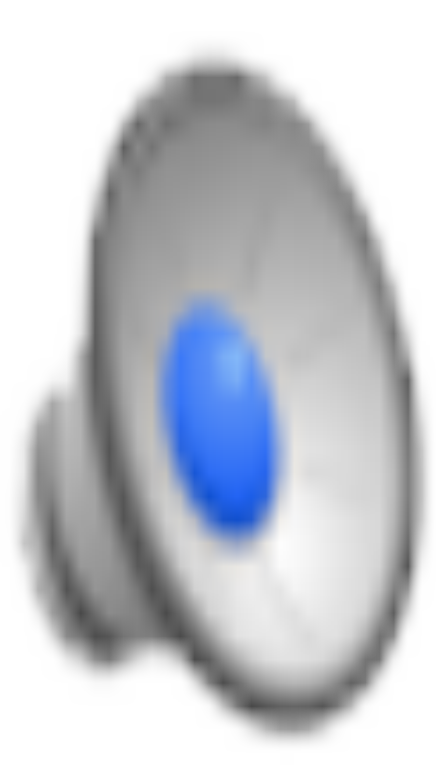

#### Neural Network Learning

## Perceptron Learning Rule

$$
\boldsymbol{\theta} \leftarrow \boldsymbol{\theta} + \alpha (y - h(\mathbf{x})) \mathbf{x}
$$

Equivalent to the intuitive rules:

- $-$  If output is correct, don't change the weights
- $-$  If output is low  $(h(x) = 0, y = 1)$ , increment weights for all the inputs which are 1
- $-$  If output is high  $(h(x) = 1, y = 0)$ , decrement weights for all inputs which are 1

#### **Perceptron Convergence Theorem:**

• If there is a set of weights that is consistent with the training data (i.e., the data is linearly separable), the perceptron **learning algorithm will converge** [Minicksy & Papert, 1969]

## Batch Perceptron

Given training data 
$$
\{(\boldsymbol{x}^{(i)}, y^{(i)})\}_{i=1}^n
$$
  
\nLet  $\boldsymbol{\theta} \leftarrow [0, 0, \ldots, 0]$   
\nRepeat:  
\nLet  $\boldsymbol{\Delta} \leftarrow [0, 0, \ldots, 0]$   
\nfor  $i = 1 \ldots n$ , do  
\nif  $y^{(i)} \boldsymbol{x}^{(i)} \boldsymbol{\theta} \leq 0$  // prediction for *i*<sup>th</sup> instance is incorrect  
\n $\boldsymbol{\Delta} \leftarrow \boldsymbol{\Delta} + y^{(i)} \boldsymbol{x}^{(i)}$   
\n $\boldsymbol{\Delta} \leftarrow \boldsymbol{\Delta}/n$  // compute average update  
\n $\boldsymbol{\theta} \leftarrow \boldsymbol{\theta} + \alpha \boldsymbol{\Delta}$   
\nUntil  $\|\boldsymbol{\Delta}\|_2 < \epsilon$ 

- Simplest case:  $\alpha = 1$  and don't normalize, yields the fixed increment perceptron
- Each increment of outer loop is called an **epoch**

# Learning in NN: Backpropagation

- Similar to the perceptron learning algorithm, we cycle through our examples
	- $-$  If the output of the network is correct, no changes are made
	- $-$  If there is an error, weights are adjusted to reduce the error
- The trick is to assess the blame for the error and divide it among the contributing weights

#### **Cost Function**

#### Logistic Regression:

$$
J(\theta) = -\frac{1}{n} \sum_{i=1}^{n} [y_i \log h_{\theta}(\mathbf{x}_i) + (1 - y_i) \log (1 - h_{\theta}(\mathbf{x}_i))] + \frac{\lambda}{2n} \sum_{j=1}^{d} \theta_j^2
$$

#### Neural Network:

$$
h_{\Theta} \in \mathbb{R}^{K} \qquad (h_{\Theta}(\mathbf{x}))_{i} = i^{th} \text{output}
$$
  

$$
J(\Theta) = -\frac{1}{n} \left[ \sum_{i=1}^{n} \sum_{k=1}^{K} y_{ik} \log (h_{\Theta}(\mathbf{x}_{i}))_{k} + (1 - y_{ik}) \log \left( 1 - (h_{\Theta}(\mathbf{x}_{i}))_{k} \right) \right]
$$

$$
+ \frac{\lambda}{2n} \sum_{l=1}^{L-1} \sum_{i=1}^{s_{l-1}} \sum_{j=1}^{s_{l}} \left( \Theta_{ji}^{(l)} \right)^{2} \qquad \text{[kth class: true, predicted not kth class: true, predicted]
$$

## Optimizing the Neural Network

$$
J(\Theta) = -\frac{1}{n} \left[ \sum_{i=1}^{n} \sum_{k=1}^{K} y_{ik} \log(h_{\Theta}(\mathbf{x}_{i}))_{k} + (1 - y_{ik}) \log\left(1 - (h_{\Theta}(\mathbf{x}_{i}))_{k}\right) \right]
$$
  
+ 
$$
\frac{\lambda}{2n} \sum_{l=1}^{L-1} \sum_{i=1}^{s_{l-1}} \sum_{j=1}^{s_{l}} \left(\Theta_{ji}^{(l)}\right)^{2}
$$
  
  $J(\Theta)$  is not convex, so GD on a neural net yields a local optimum  
  $\bullet$  But, tends to work well in practice

Need code to compute:

$$
\bullet \ J(\Theta) \\ \bullet \frac{\partial}{\partial \Theta^{(l)}_{ij}} J(\Theta)
$$

## Forward Propagation

• Given one labeled training instance  $(\mathbf{x}, y)$ :

#### Forward Propagation

- ${\bf a}^{(1)}={\bf x}$
- $z^{(2)} = \Theta^{(1)} a^{(1)}$
- $\mathbf{a}^{(2)} = g(\mathbf{z}^{(2)})$  [add  $a_0^{(2)}$ ]
- $z^{(3)} = \Theta^{(2)} a^{(2)}$
- $\mathbf{a}^{(3)} = g(\mathbf{z}^{(3)})$  [add  $a_0^{(3)}$ ]
- $z^{(4)} = \Theta^{(3)} a^{(3)}$
- $\mathbf{a}^{(4)} = h_{\Theta}(\mathbf{x}) = g(\mathbf{z}^{(4)})$

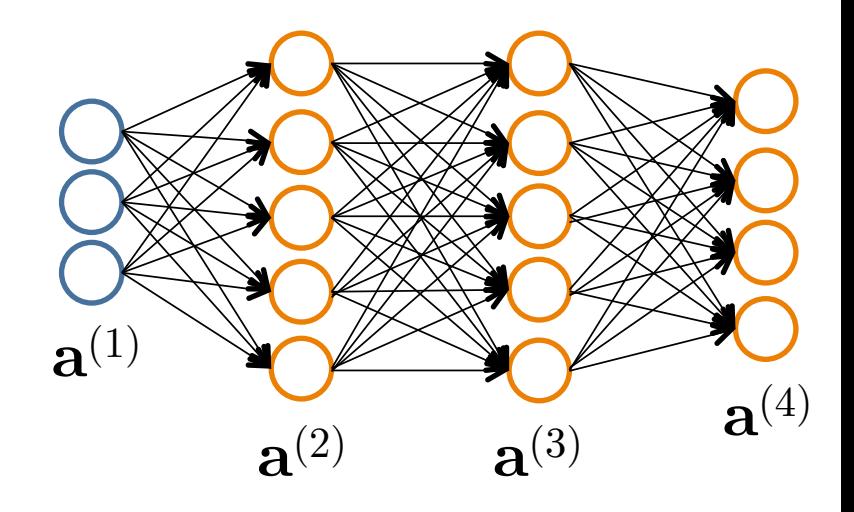

- Each hidden node  $j$  is "responsible" for some fraction of the error  $\delta_j^{(l)}$  in each of the output nodes to which it connects
- $\delta_j^{(l)}$  is divided according to the strength of the connection between hidden node and the output node
- Then, the "blame" is propagated back to provide the error values for the hidden layer

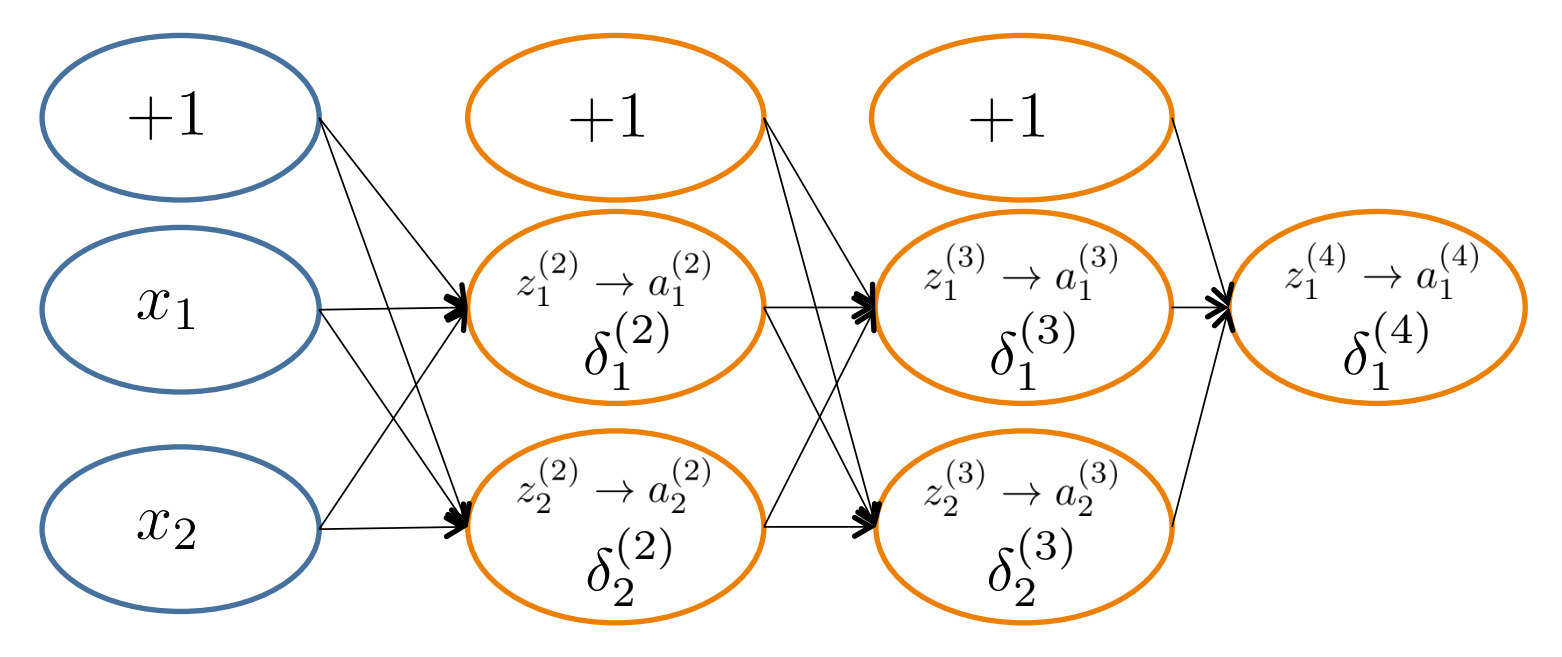

$$
\delta_j^{(l)} = \text{``error'' of node } j \text{ in layer } l
$$
\n
$$
\text{Formally, } \delta_j^{(l)} = \frac{\partial}{\partial z_j^{(l)}} \text{cost}(\mathbf{x}_i)
$$
\n
$$
\text{where } \text{cost}(\mathbf{x}_i) = y_i \log h_{\Theta}(\mathbf{x}_i) + (1 - y_i) \log(1 - h_{\Theta}(\mathbf{x}_i))
$$

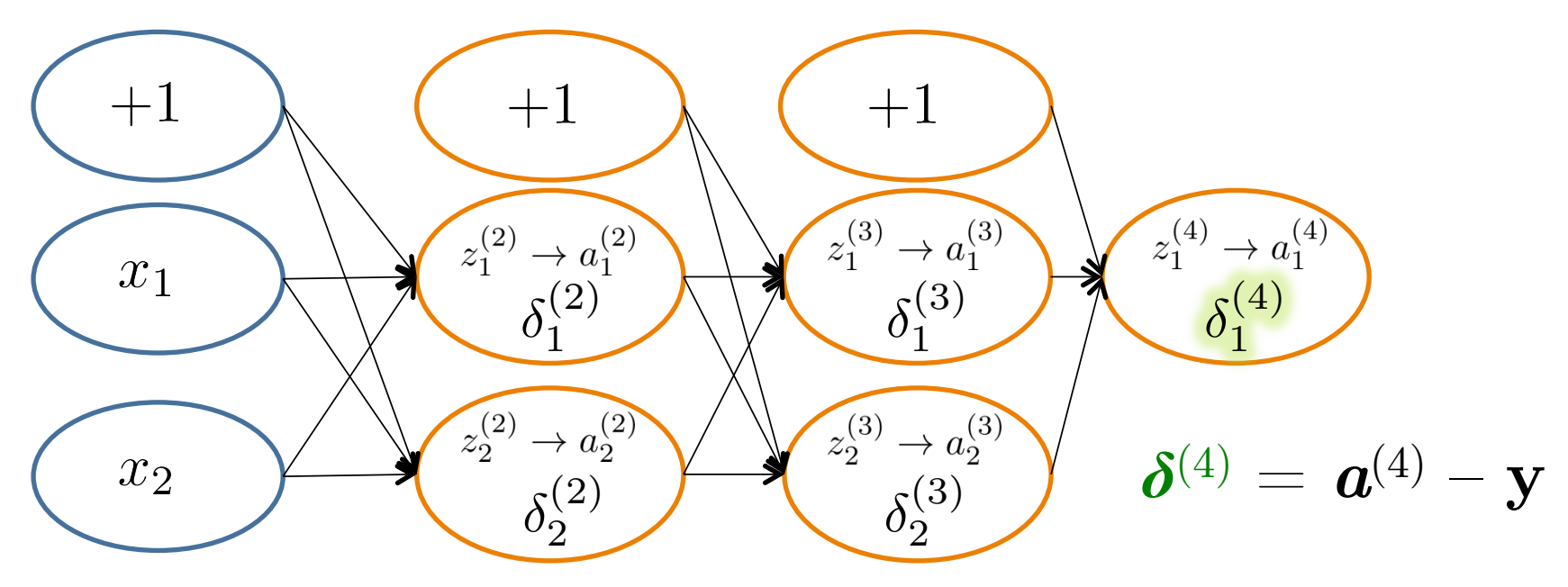

$$
\delta_j^{(l)} = \text{``error'' of node } j \text{ in layer } l
$$
\n
$$
\text{Formally, } \delta_j^{(l)} = \frac{\partial}{\partial z_j^{(l)}} \text{cost}(\mathbf{x}_i)
$$
\n
$$
\text{where } \text{cost}(\mathbf{x}_i) = y_i \log h_{\Theta}(\mathbf{x}_i) + (1 - y_i) \log(1 - h_{\Theta}(\mathbf{x}_i))
$$

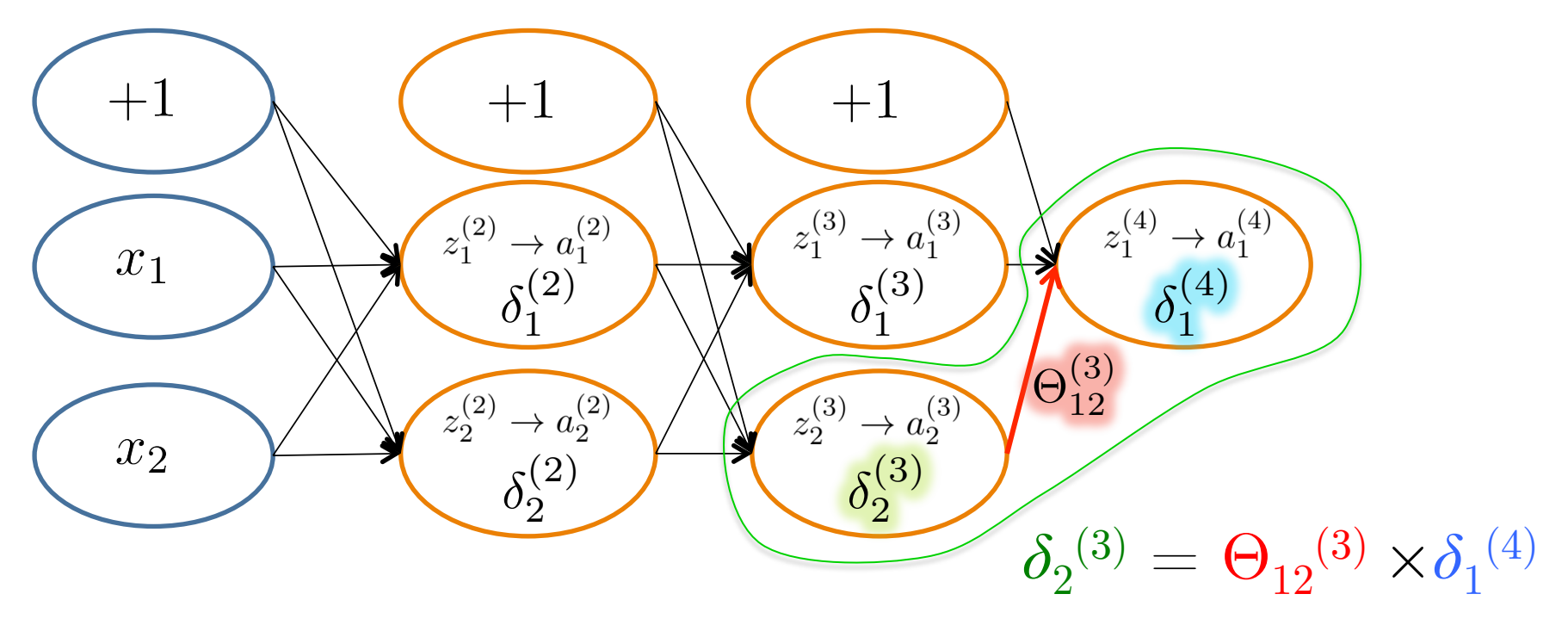

$$
\delta_j^{(l)} = \text{``error'' of node } j \text{ in layer } l
$$
\n
$$
\text{Formally, } \delta_j^{(l)} = \frac{\partial}{\partial z_j^{(l)}} \text{cost}(\mathbf{x}_i)
$$
\n
$$
\text{where } \text{cost}(\mathbf{x}_i) = y_i \log h_{\Theta}(\mathbf{x}_i) + (1 - y_i) \log(1 - h_{\Theta}(\mathbf{x}_i))
$$

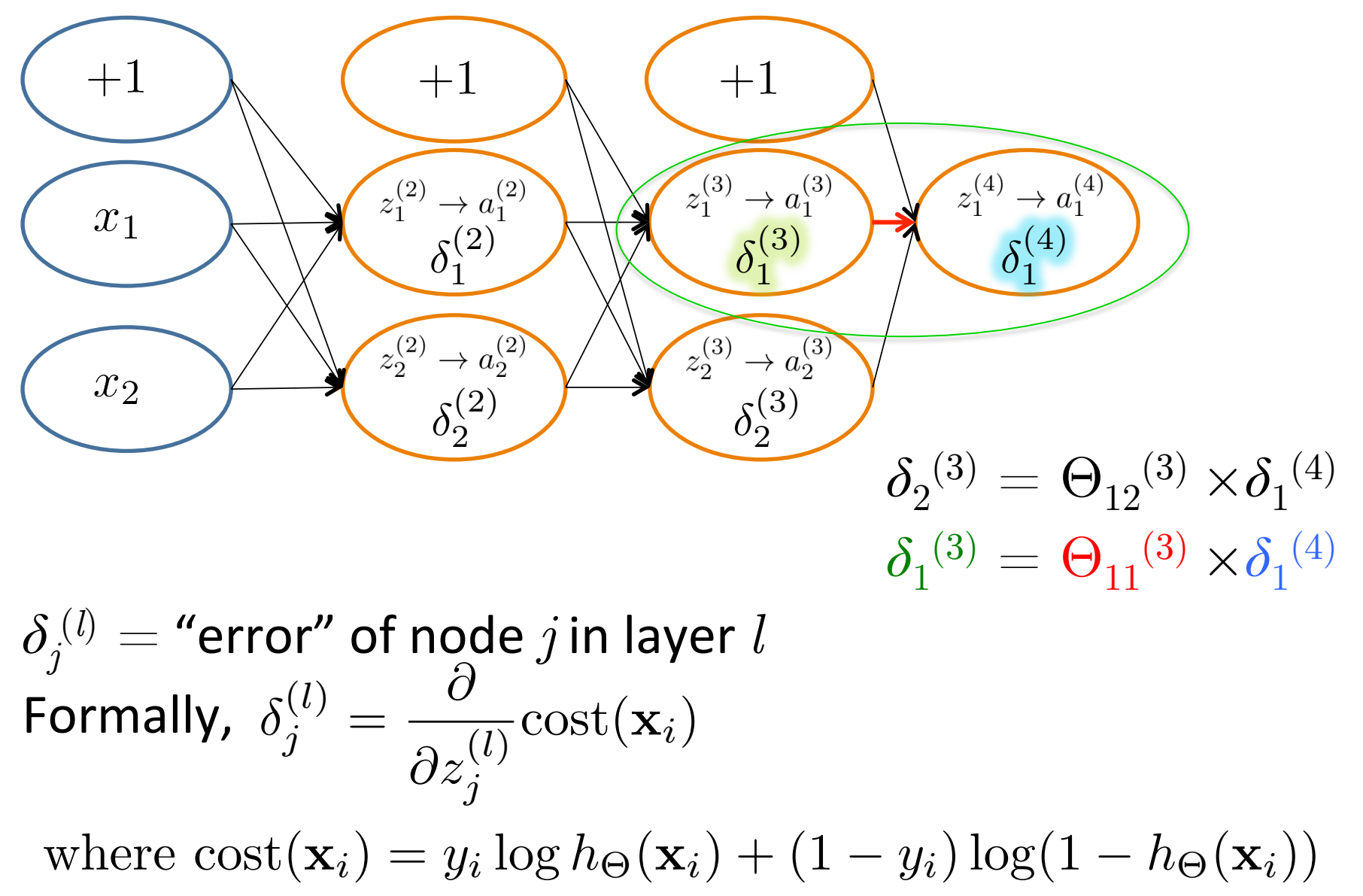

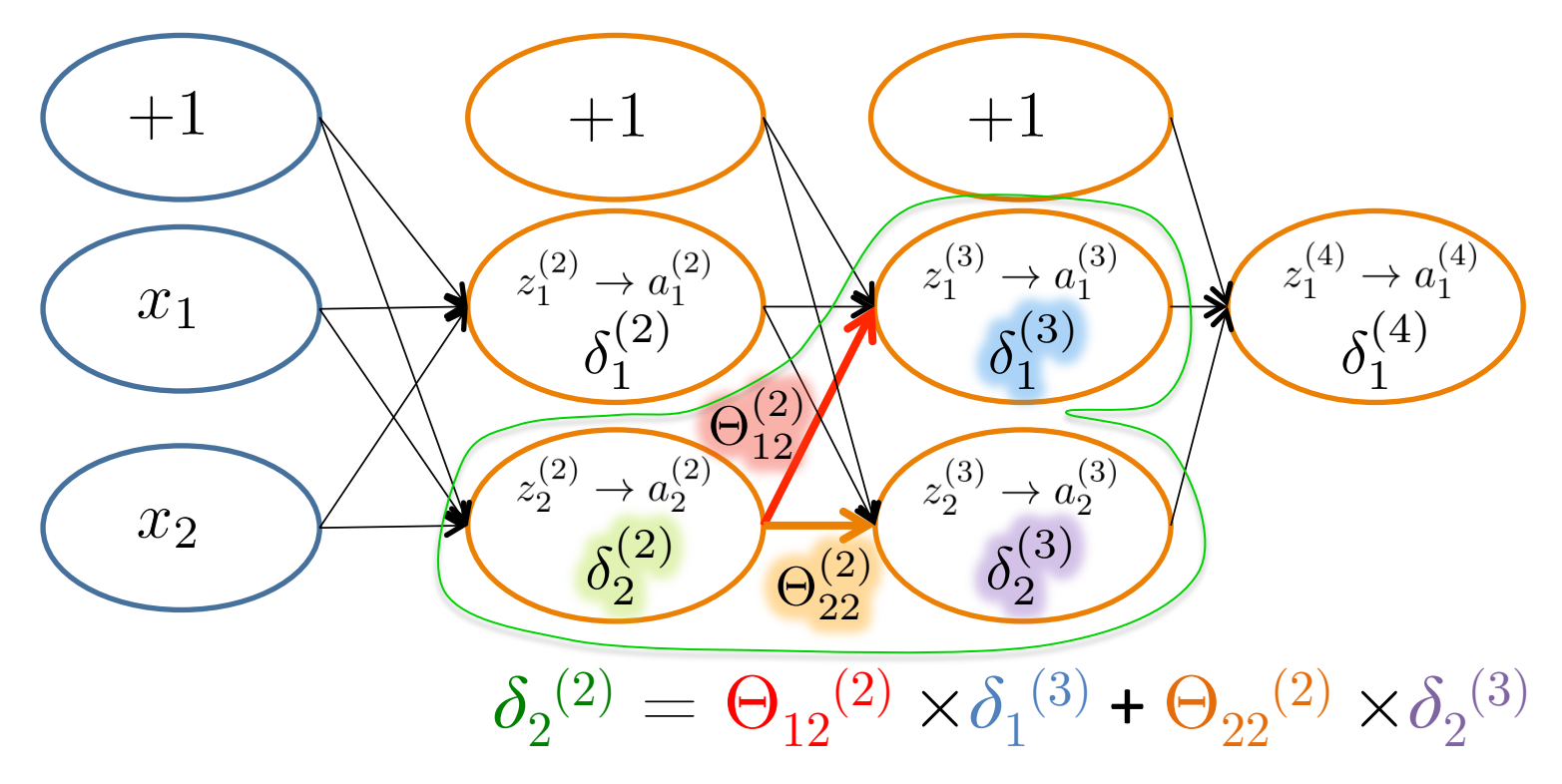

#### $\delta_j^{~(l)} =$  "error" of node  $j$  in layer  $l$ Formally,  $\delta_j^{(l)} =$  $\partial$  $\partial z_i^{(l)}$ *j*  $\mathrm{cost}(\mathbf{x}_i)$ where  $\text{cost}(\mathbf{x}_i) = y_i \log h_{\Theta}(\mathbf{x}_i) + (1 - y_i) \log(1 - h_{\Theta}(\mathbf{x}_i))$

#### Backpropagation: Gradient Computation

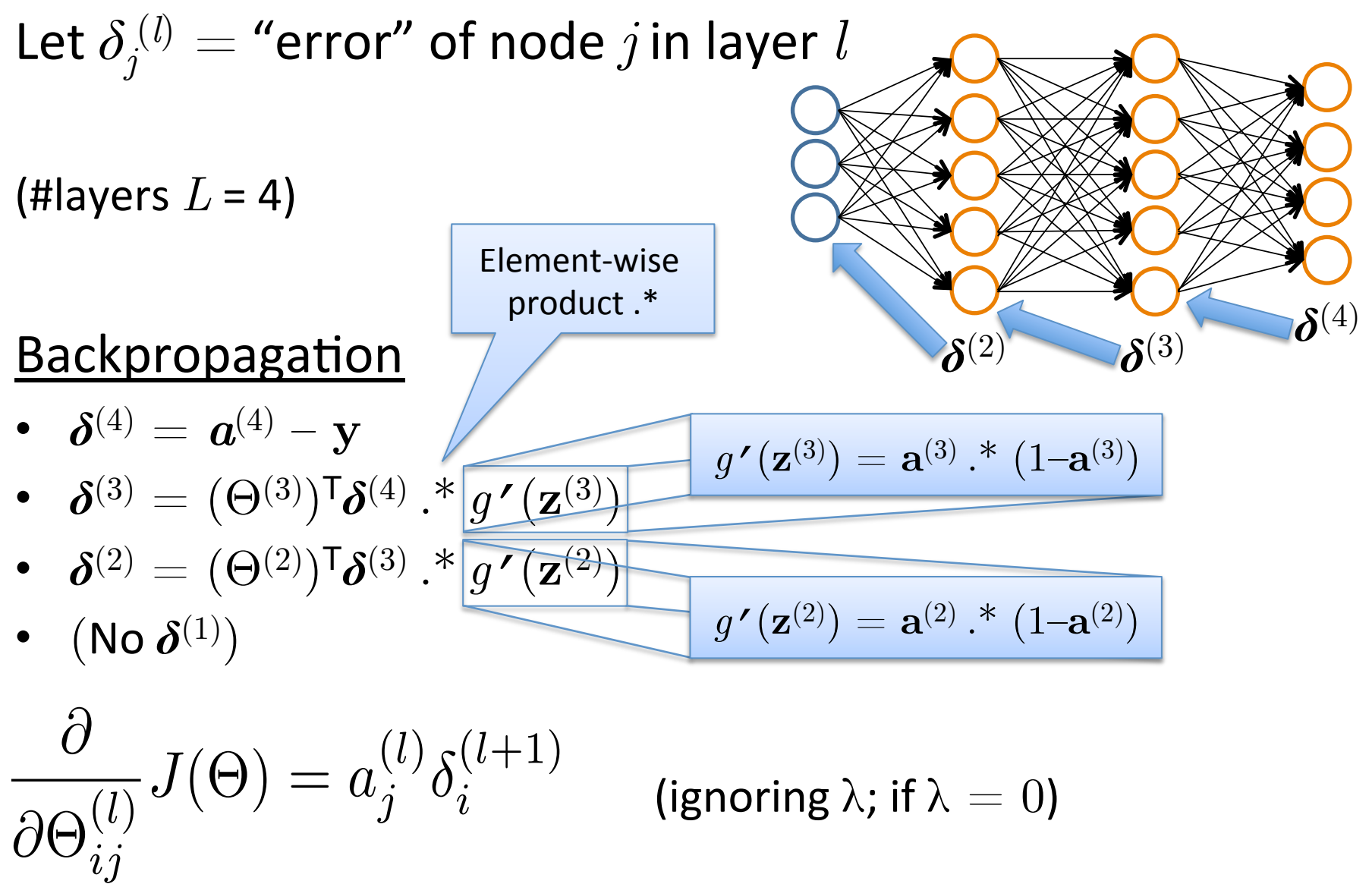

#### Backpropagation  $\blacksquare$ Backpropag

Set 
$$
\Delta_{ij}^{(l)} = 0 \quad \forall l, i, j
$$
 (Use d to accumulate gradient)  
\nFor each training instance  $(\mathbf{x}_i, y_i)$ :  
\nSet  $\mathbf{a}^{(1)} = \mathbf{x}_i$   
\nCompute  $\{\mathbf{a}^{(2)}, ..., \mathbf{a}^{(L)}\}$  via forward propagation  
\nCompute errors  $\{\boldsymbol{\delta}^{(L)} = \mathbf{a}^{(L)} - y_i$   
\nCompute errors  $\{\boldsymbol{\delta}^{(L-1)}, ..., \boldsymbol{\delta}^{(2)}\}$   
\nCompute gradients  $\Delta_{ij}^{(l)} = \Delta_{ij}^{(l)} + a_j^{(l)} \delta_i^{(l+1)}$   
\nCompute avg regularized gradient  $D_{ij}^{(l)} = \begin{cases} \frac{1}{n} \Delta_{ij}^{(l)} + \lambda \Theta_{ij}^{(l)} & \text{if } j \neq 0 \\ \frac{1}{n} \Delta_{ij}^{(l)} & \text{otherwise} \end{cases}$ 

Note: Can vectorize  $\Delta_{ij}^{(l)} = \Delta_{ij}^{(l)} + a_j^{(l)} \delta_i^{(l+1)}$  as  $\Delta^{(l)} = \Delta^{(l)} + \delta^{(l+1)} a^{(l)T}$ *i*  $\mathbf{D}^{(l)}$  is the matrix of partial derivatives of  $J(\Theta)$  $\mathbf{D}^{(l)}$  is the metrix of neutral derivatives of  $I(\Omega)$ 

*ij*

*ij*

## Training a Neural Network via Gradient Descent with Backprop

Given: training set  $\{(\mathbf{x}_1, y_1), \ldots, (\mathbf{x}_n, y_n)\}\$ Initialize all  $\Theta^{(l)}$  randomly (NOT to 0!) Loop // each iteration is called an epoch  $\operatorname{Set} \; \Delta_{ij}^{(l)} = 0 \quad \forall l, i,j$ (Used to accumulate gradient) For each training instance  $(\mathbf{x}_i, y_i)$ : Backpropagation Set  $\mathbf{a}^{(1)} = \mathbf{x}_i$ Compute  $\{a^{(2)}, \ldots, a^{(L)}\}$  via forward propagation Compute  $\delta^{(L)} = \mathbf{a}^{(L)} - y_i$ Compute errors  $\{\boldsymbol{\delta}^{(L-1)}, \ldots, \boldsymbol{\delta}^{(2)}\}$ Compute gradients  $\Delta_{ij}^{(l)} = \Delta_{ij}^{(l)} + a_j^{(l)} \delta_i^{(l+1)}$ *i*  $\begin{pmatrix} 1 \end{pmatrix}$  $\frac{1}{n}\Delta_{ij}^{(l)} + \lambda \Theta_{ij}^{(l)}$  if  $j \neq 0$ Compute avg regularized gradient  $D_{ij}^{(l)} =$  $\frac{1}{n}\Delta_{ij}^{(l)}$  otherwise 1 Update weights via gradient step  $\Theta_{ij}^{(l)} = \Theta_{ij}^{(l)} - \alpha D_{ij}^{(l)}$ Until weights converge or max #epochs is reached

Backpropaga1on

# Backprop Issues

"Backprop is the cockroach of machine learning. It's ugly, and annoying, but you just can't get rid of it." -Geoff Hinton

Problems: 

- black box
- local minima

#### **Implementation Details**

# Random Initialization

- Important to randomize initial weight matrices
- Can't have uniform initial weights, as in logistic regression
	- $-$  Otherwise, all updates will be identical & the net won't learn

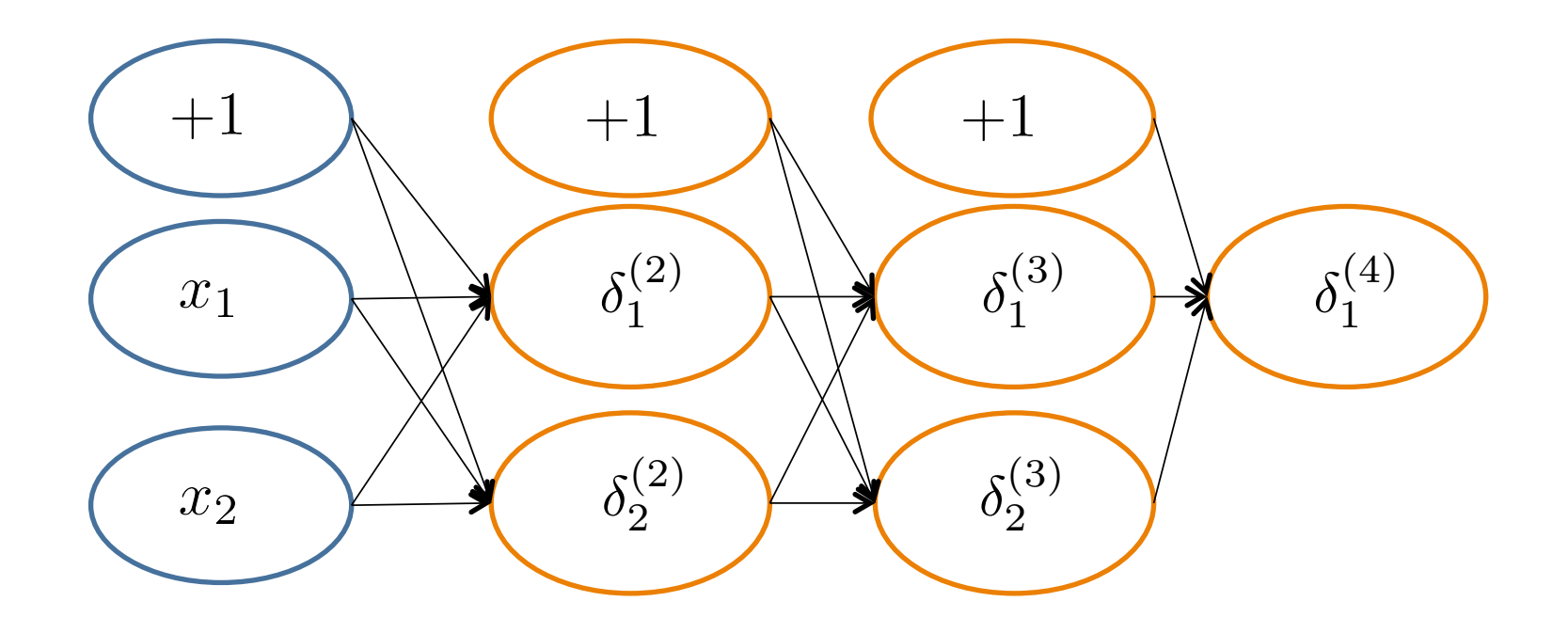

# **Implementation Details**

- For convenience, compress all parameters into  $\theta$ 
	- $-$  "unroll"  $\Theta^{(1)},\,\Theta^{(2)},\dots\,,\,\Theta^{(\mathrm{L-1})}$  into one long vector  $\pmb{\theta}$ 
		- E.g., if  $\Theta^{(1)}$  is 10 x 10, then the first 100 entries of  $\theta$  contain the value in  $\Theta^{(1)}$
	- Use the reshape command to recover the original matrices
		- E.g., if  $\Theta^{(1)}$  is 10 x 10, then

theta $1 =$  reshape(theta $[0:100]$ ,  $(10, 10)$ )

- Each step, check to make sure that  $J(\theta)$  decreases
- Implement a gradient-checking procedure to ensure that the gradient is correct...

## **Gradient Checking**

**Idea:** estimate gradient numerically to verify implementation, then turn off gradient checking

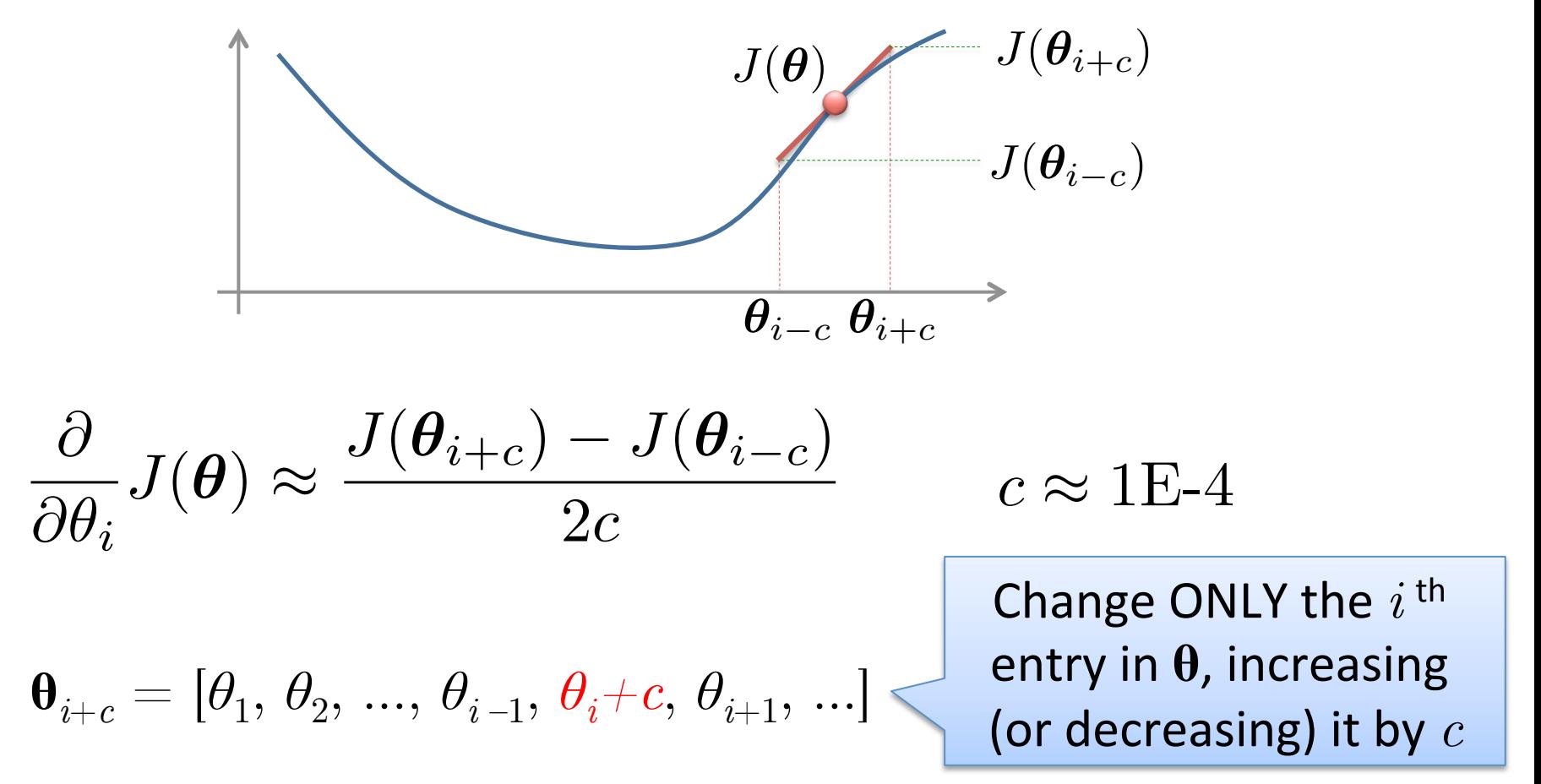

## Gradient Checking

 $\boldsymbol{\theta} \in \mathbb{R}^m$   $\boldsymbol{\theta}$  **is an "unrolled" version of**  $\Theta^{(1)}, \Theta^{(2)}, \ldots$  $\boldsymbol{\theta} = [\theta_1, \theta_2, \theta_3, \dots, \theta_m]$ 

#### Put in vector called gradApprox

$$
\frac{\partial}{\partial \theta_1} J(\boldsymbol{\theta}) \approx \frac{J([\theta_1 + c, \theta_2, \theta_3, \dots, \theta_m]) - J([\theta_1 - c, \theta_2, \theta_3, \dots, \theta_m])}{2c}
$$

$$
\frac{\partial}{\partial \theta_2} J(\boldsymbol{\theta}) \approx \frac{J([\theta_1, \theta_2 + c, \theta_3, \dots, \theta_m]) - J([\theta_1, \theta_2 - c, \theta_3, \dots, \theta_m])}{2c}
$$

$$
\vdots
$$

$$
\frac{\partial}{\partial \theta_m} J(\boldsymbol{\theta}) \approx \frac{J([\theta_1, \theta_2, \theta_3, \dots, \theta_m + c]) - J([\theta_1, \theta_2, \theta_3, \dots, \theta_m - c])}{2c}
$$

#### Check that the approximate numerical gradient matches the entries in the *D* matrices

## Implementation Steps

- Implement backprop to compute  $DVec$ 
	- $-$  DVec is the unrolled  $\{D^{(1)},\ D^{(2)},\ ... \}$  matrices
- Implement numerical gradient checking to compute  $q_{\text{radApprox}}$
- **Make sure** DVec has similar values to gradApprox
- Turn off gradient checking. Using backprop code for learning.

**Important:** Be sure to disable your gradient checking code before training your classifier.

• If you run the numerical gradient computation on every iteration of gradient descent, your code will be very slow

## Putting It All Together

# Training a Neural Network

Pick a network architecture (connectivity pattern between nodes)

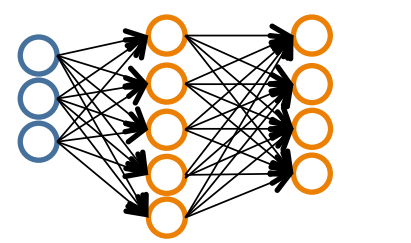

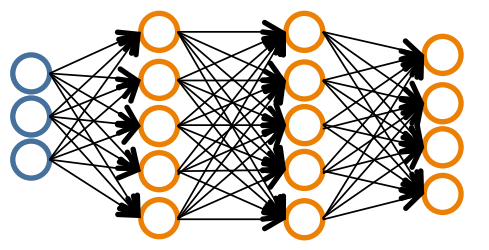

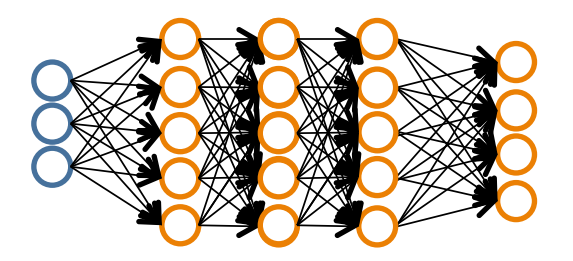

- $\bullet$  # input units = # of features in dataset
- $\bullet$  # output units = # classes

#### **Reasonable default:** 1 hidden layer

• or if >1 hidden layer, have same # hidden units in every layer (usually the more the better)

# **Training a Neural Network**

- 1. Randomly initialize weights
- 2. Implement forward propagation to get  $h_{\Theta}(\mathbf{x}_i)$  $\cdot$ ) for any instance  $\mathbf{x}_i$
- 3. Implement code to compute cost function  $J(\Theta)$
- 4. Implement backprop to compute partial derivatives  $\frac{\partial}{\partial \Theta_{jk}^{(l)}} J(\Theta)$
- 5. Use gradient checking to compare  $\frac{\partial}{\partial \Theta^{(l)}} J(\Theta)$ computed using backpropagation vs. the numerical gradient estimate.
	- $-$  Then, disable gradient checking code
- 6. Use gradient descent with backprop to fit the network